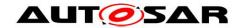

| <b>Document Title</b>             | Specification of Flash Driver |
|-----------------------------------|-------------------------------|
| <b>Document Owner</b>             | AUTOSAR                       |
| Document Responsibility           | AUTOSAR                       |
| <b>Document Identification No</b> | 25                            |
| Document Status                   | published                     |
| Part of AUTOSAR Standard          | Classic Platform              |
| Part of Standard Release          | R21-11                        |

| Document Change History |         |                                  |                                                                                                    |
|-------------------------|---------|----------------------------------|----------------------------------------------------------------------------------------------------|
| Date                    | Release | Changed by                       | Change Description                                                                                                    |
| 2021-11-25              | R21-11  | AUTOSAR<br>Release<br>Management | <ul> <li>Removed SWS_Fls_00109</li> <li>FlsCallCycle renamed to         FlsMainFunctionPeriod and moved it from FlsConfigSet to FlsGeneral     </li> </ul>                                                           |
| 2020-11-30              | R20-11  | AUTOSAR<br>Release<br>Management | Editorial changes                                                                                                    |
| 2019-11-28              | R19-11  | AUTOSAR<br>Release<br>Management | <ul> <li>Draft status of ECUC_Fls_00323         removed</li> <li>Changed Document Status from         Final to published</li> </ul>                                                                                  |
| 2018-10-31              | 4.4.0   | AUTOSAR<br>Release<br>Management | Added support for     MCALMulticoreDistribution                                                                                                    |
| 2017-12-08              | 4.3.1   | AUTOSAR<br>Release<br>Management | <ul> <li>Removed references to HIS</li> <li>Renamed "default error" to         "development error"</li> <li>Introduction of runtime errors</li> <li>Configuration of instance ID for instantiated modules</li> </ul> |
| 2016-11-30              | 4.3.0   | AUTOSAR<br>Release<br>Management | <ul> <li>Updated tracing information</li> <li>Internal buffer alignment clarified</li> <li>Error handling refined, new configuration parameters added</li> </ul>                                                     |
| 2015-07-31              | 4.2.2   | AUTOSAR<br>Release<br>Management | <ul> <li>Debugging support marked as obsolete</li> <li>Error classification reworked</li> <li>Reference to DEM removed</li> <li>Description for configuration parameter FlsUseInterrupts clarified</li> </ul>        |

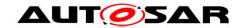

| Document Change History |                                       |                                  |                                                                                                    |
|-------------------------|---------------------------------------|----------------------------------|----------------------------------------------------------------------------------------------------|
| Date                    | Release Changed by Change Description |                                  | Change Description                                                                                                    |
| 2014-10-31              | 4.2.1                                 | AUTOSAR<br>Release<br>Management | Requirements linked to features and BSW requirements.                                                                                                    |
| 2014-03-31              | 4.1.3                                 | AUTOSAR<br>Release<br>Management | <ul> <li>Requirements for NULL pointer<br/>check during Fls_Init removed</li> <li>Minor formatting changes</li> </ul>                                                                                                    |
| 2013-10-31              | 4.1.2                                 | AUTOSAR<br>Release<br>Management | <ul> <li>Timing requirement removed from module's main function</li> <li>FIs_GetStatus returns         MEMIF_UNINIT if module is not initialized</li> <li>Editorial changes</li> <li>Removed chapter(s) on change documentation</li> </ul>   |
| 2013-03-15              | 4.1.1                                 | AUTOSAR<br>Administration        | <ul> <li>Reworked according to the new SWS_BSWGeneral</li> <li>Scope attribute in tables in chapter 10 added</li> <li>Production errors changed to extended production errors</li> <li>Requirement IDs for type definitions added</li> </ul> |
| 2011-12-22              | 4.0.3                                 | AUTOSAR<br>Administration        | <ul> <li>References to HW specific errors corrected</li> <li>Range of configuration parameters adapted</li> <li>Consistency checking reformulated</li> <li>Module short name changed</li> </ul>                                              |
| 2010-09-30              | 3.1.5                                 | AUTOSAR<br>Administration        | <ul> <li>Configuration parameter         FIsDefaultMode added     </li> <li>Container with SPI reference added</li> <li>Check for NULL pointer added</li> </ul>                                                                              |

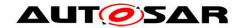

| Document Change History |         |                           |                                                                                                    |
|-------------------------|---------|---------------------------|----------------------------------------------------------------------------------------------------|
| Date                    | Release | Changed by                | Change Description                                                                                                    |
| 2010-02-02              | 3.1.4   | AUTOSAR<br>Administration | <ul> <li>References to AUTOSAR Standard Errors added</li> <li>Range of configuration parameters restricted</li> <li>Multiplicity of notification routines corrected</li> <li>Several typing and formatting errors corrected</li> </ul>                                                                                          |
| 2008-08-13              | 3.1.1   | AUTOSAR<br>Administration | <ul><li>Legal disclaimer revised</li><li>Legal disclaimer revised</li></ul>                                                                                                    |
| 2008-02-01              | 3.0.2   | AUTOSAR<br>Administration | Table formatting corrected                                                                                                    |
| 2007-12-21              | 3.0.1   | AUTOSAR<br>Administration | <ul> <li>NULL pointer check added to Fls_Compare</li> <li>NULL pointer check detailed (in general)</li> <li>Restriction removed to allow reinitialization of module</li> <li>Tables in chapters 8 and 10 generated from UML model</li> <li>Document meta information extended</li> <li>Small layout adaptations made</li> </ul> |
| 2007-01-24              | 2.1.15  | AUTOSAR<br>Administration | <ul> <li>File include structure updated</li> <li>Type usage corrected</li> <li>Compare Job results adapted</li> <li>API towards DEM corrected</li> <li>Legal disclaimer revised</li> <li>Release Notes added</li> <li>"Advice for users" revised</li> <li>"Revision Information" added</li> </ul>                               |

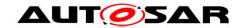

| Document Change History |         |                           |                                                                                                    |
|-------------------------|---------|---------------------------|----------------------------------------------------------------------------------------------------|
| Date                    | Release | Changed by                | Change Description                                                                                                    |
| 2006-05-16              | 2.0     | AUTOSAR<br>Administration | <ul> <li>Document structure adapted to common Release 2.0 SWS         Template</li> <li>new functionality: Read, Compare and SetMode functions</li> <li>scalability: functionality can be configured (on/off)</li> <li>adapted to new MemHwA architecture</li> </ul> |
| 2005-05-31              | 1.0     | AUTOSAR<br>Administration | Initial release                                                                                                    |

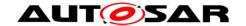

#### **Disclaimer**

This work (specification and/or software implementation) and the material contained in it, as released by AUTOSAR, is for the purpose of information only. AUTOSAR and the companies that have contributed to it shall not be liable for any use of the work.

The material contained in this work is protected by copyright and other types of intellectual property rights. The commercial exploitation of the material contained in this work requires a license to such intellectual property rights.

This work may be utilized or reproduced without any modification, in any form or by any means, for informational purposes only. For any other purpose, no part of the work may be utilized or reproduced, in any form or by any means, without permission in writing from the publisher.

The work has been developed for automotive applications only. It has neither been developed, nor tested for non-automotive applications.

The word AUTOSAR and the AUTOSAR logo are registered trademarks.

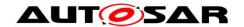

# **Table of Contents**

| 1 | Introd         | duction and functional overview                      | 8  |
|---|----------------|------------------------------------------------------|----|
| 2 | Acror          | nyms and abbreviations                               | 9  |
| 3 | Relat          | ed documentation                                     | 10 |
|   |                | UTOSAR deliverableselated specification              |    |
| 4 | Cons           | traints and assumptions                              | 11 |
|   |                | mitationspplicability to car domains                 |    |
| 5 | Depe           | ndencies to other modules                            | 12 |
|   |                | ystem clockommunication or I/O drivers               |    |
| 6 | Requ           | irements traceability                                | 13 |
| 7 |                | tional specification                                 |    |
|   |                | eneral design rules                                  |    |
|   | 7.2 E<br>7.2.1 | rror handling  Development Errors                    |    |
|   | 7.2.1          | Runtime Errors                                       |    |
|   | 7.2.2          | Transient Faults                                     |    |
|   | 7.2.4          |                                                      |    |
|   | 7.2.5          |                                                      |    |
|   | 7.3 E          | xternal flash driver                                 | 26 |
|   | 7.4 L          | pading, executing and removing the flash access code | 27 |
| 8 | API s          | pecification                                         | 28 |
|   | 8.1 In         | nported types                                        | 28 |
|   |                | ype definitions                                      |    |
|   |                | Fls_ConfigType                                       |    |
|   | 8.2.2          | Fls_AddressType                                      | 28 |
|   | 8.2.3          | Fls_LengthType                                       | 29 |
|   | 8.3 F          | unction definitions                                  | 29 |
|   | 8.3.1          | Fls_Init                                             |    |
|   | 8.3.2          | Fls_Erase                                            |    |
|   | 8.3.3          | Fls_Write                                            |    |
|   | 8.3.4          | Fls_Cancel                                           |    |
|   | 8.3.5          | Fls_GetStatus                                        |    |
|   | 8.3.6          | Fls_GetJobResult                                     |    |
|   | 8.3.7          | Fls_Read                                             |    |
|   | 8.3.8          | Fls_Compare                                          |    |
|   | 8.3.9          | Fls_SetMode                                          |    |
|   | 8.3.10         |                                                      |    |
|   | 8.3.1          | <del>-</del>                                         |    |
|   | 8.4 C          | all-back notifications                               | 45 |

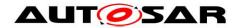

| 3  | 3.5  | Sch   | eduled functions                       | 46 |
|----|------|-------|----------------------------------------|----|
|    | 8.5  | .1    | Fls_MainFunction                       | 46 |
| 8  | 3.6  | Exp   | ected Interfaces                       |    |
|    | 8.6  | .1 ·  | Mandatory Interfaces                   | 50 |
|    | 8.6  | .2    | Optional Interfaces                    |    |
|    | 8.6  | .3    | Configurable interfaces                | 50 |
| 9  | Se   | quer  | nce diagrams                           | 53 |
| Ç  | 9.1  | Initi | alization                              | 53 |
| Ç  | 9.2  |       | chronous functions                     |    |
| Ç  | 9.3  | Asy   | nchronous functions                    | 54 |
| (  | 9.4  | Car   | nceling a running job                  | 55 |
| 10 | C    | Confi | guration specification                 | 56 |
| •  | 10.1 | С     | ontainers and configuration parameters | 56 |
|    | 10.  | 1.1   | Fls                                    |    |
|    | 10.  | 1.2   | FlsGeneral                             | 58 |
|    | 10.  | 1.3   | FlsConfigSet                           | 63 |
|    | 10.  | 1.4   | FlsExternalDriver                      |    |
|    | _    | 1.5   | FlsSectorList                          |    |
|    | _    | 1.6   | FlsSector                              |    |
| •  | 10.2 |       | ublished Information                   |    |
|    | 10.  | 2.1   | FlsPublishedInformation                | 72 |
| 11 | ١    | lot a | pplicable requirements                 | 76 |

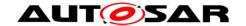

### 1 Introduction and functional overview

This document specifies the functionality, API and the configuration of the AUTOSAR Basic Software module Flash Driver.

This specification is applicable to drivers for both internal and external flash memory.

The flash driver provides services for reading, writing and erasing flash memory and a configuration interface for setting / resetting the write / erase protection if supported by the underlying hardware.

In application mode of the ECU, the flash driver is only to be used by the Flash EEPROM emulation module for writing data. It is not intended to write program code to flash memory in application mode. This shall be done in boot mode which is out of scope of AUTOSAR.

A driver for an internal flash memory accesses the microcontroller hardware directly and is located in the Microcontroller Abstraction Layer. An external flash memory is usually connected via the microcontroller's data / address busses (memory mapped access), the flash driver then uses the handlers / drivers for those busses to access the external flash memory device. The driver for an external flash memory device is located in the ECU Abstraction Layer.

[SWS\_FIs\_00088] [The functional requirements and the functional scope are the same for both internal and external drivers. Hence the API is semantically identical.] (SRS\_FIs\_12147, SRS\_FIs\_12148)

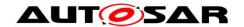

# 2 Acronyms and abbreviations

| Abbreviation / Acronym: | Description:                                                                                                    |
|-------------------------|----------------------------------------------------------------------------------------------------|
| DET                     | Default Error Tracer – module to which development errors are reported.                                               |
| DEM                     | Diagnostic Event Manager – module to which production relevant errors are reported.                                   |
| Fls, FLS                | Official AUTOSAR abbreviation for the module flash driver (different writing depending on the context, same meaning). |
| AC                      | (Flash) access code – abbreviation introduced to keep the names of the configuration parameters reasonably short.     |

## Further definitions of terms used throughout this document

| Term:             | Definition                                                                                                    |
|-------------------|----------------------------------------------------------------------------------------------------|
| Flash sector      | A flash sector is the smallest amount of flash memory that can be erased in one pass. The size of the flash sector depends upon the flash technology and is therefore hardware dependent. |
| Flash page        | A flash page is the smallest amount of flash memory that can be programmed in one pass. The size of the flash page depends upon the flash technology and is therefore hardware dependent. |
| Flash access code | Internal flash driver routines called by the main function (job processing function) to erase or write the flash hardware.                                                                |

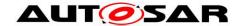

## 3 Related documentation

### 3.1 AUTOSAR deliverables

- [1] List of Basic Software Modules AUTOSAR\_TR\_BSWModuleList.pdf
- [2] Layered Software Architecture, AUTOSAR\_EXP\_LayeredSoftwareArchitecture.pdf
- [3] General Requirements on Basic Software Modules, AUTOSAR\_SRS\_BSWGeneral.pdf
- [4] General Requirements on SPAL, AUTOSAR\_SRS\_SPALGeneral.pdf
- [5] Requirements on Flash Driver AUTOSAR\_SRS\_FlashDriver.pdf
- [6] Requirements on Memory Hardware Abstraction Layer AUTOSAR\_SRS\_MemoryHWAbstractionLayer.pdf
- [7] Specification of ECU Configuration AUTOSAR\_TPS\_ECUConfiguration.pdf
- [8] Basic Software Module Description Template AUTOSAR\_TPS\_BSWModuleDescriptionTemplate.pdf
- [9] General Specification of Basic Software Modules AUTOSAR\_SWS\_BSWGeneral.pdf

## 3.2 Related specification

AUTOSAR provides a General Specification on Basic Software modules [9] (SWS BSW General), which is also valid for Flash Driver.

Thus, the specification SWS BSW General shall be considered as additional and required specification for Flash Driver.

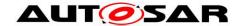

# 4 Constraints and assumptions

## 4.1 Limitations

- The flash driver only erases or programs complete flash sectors respectively flash pages, i.e. it does not offer any kind of re-write strategy since it does not use any internal buffers.
- The flash driver does not provide mechanisms for providing data integrity (e.g. checksums, redundant storage, etc.).

# 4.2 Applicability to car domains

No restrictions.

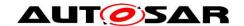

# 5 Dependencies to other modules

# 5.1 System clock

If the hardware of the internal flash memory depends on the system clock, changes to the system clock (e.g. PLL on  $\rightarrow$  PLL off) may also affect the clock settings of the flash memory hardware.

## 5.2 Communication or I/O drivers

If the flash memory is located in an external device, the access to this device shall be enacted via the corresponding communication respectively I/O driver.

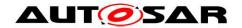

# 6 Requirements traceability

| Requirement   | Description                                                                                                    | Satisfied by                                                                                                    |
|---------------|----------------------------------------------------------------------------------------------------|----------------------------------------------------------------------------------------------------|
| RS_BRF_01064  | AUTOSAR BSW shall<br>provide callback functions<br>in order to access upper<br>layer modules                                | SWS_FIs_00110, SWS_FIs_00147,<br>SWS_FIs_00167, SWS_FIs_00262,<br>SWS_FIs_00263, SWS_FIs_00273,<br>SWS_FIs_00347, SWS_FIs_00348,<br>SWS_FIs_00349 |
| RS_BRF_01076  | AUTOSAR basic software shall perform module local error recovery to the extent possible                                     | SWS_FIs_00272, SWS_FIs_00359,<br>SWS_FIs_00360, SWS_FIs_00361,<br>SWS_FIs_00362, SWS_FIs_00371,<br>SWS_FIS_00373                                  |
| RS_BRF_01144  | AUTOSAR shall support configuration parameters which allow to trade interrupt response time against runtime                 | SWS_Fls_00233, SWS_Fls_00234                                                                                                    |
| SRS_BSW_00004 | All Basic SW Modules shall<br>perform a pre-processor<br>check of the versions of all<br>imported include files             | SWS_Fls_00205, SWS_Fls_00206                                                                                                    |
| SRS_BSW_00005 | Modules of the µC<br>Abstraction Layer (MCAL)<br>may not have hard coded<br>horizontal interfaces                           | SWS_Fls_00366                                                                                                    |
| SRS_BSW_00006 | The source code of software modules above the µC Abstraction Layer (MCAL) shall not be processor and compiler dependent.    | SWS_Fls_00366                                                                                                    |
| SRS_BSW_00007 | All Basic SW Modules written in C language shall conform to the MISRA C 2012 Standard.                                      | SWS_Fls_00366                                                                                                    |
| SRS_BSW_00009 | All Basic SW Modules shall be documented according to a common standard.                                                    | SWS_Fls_00366                                                                                                    |
| SRS_BSW_00010 | The memory consumption of all Basic SW Modules shall be documented for a defined configuration for all supported platforms. | SWS_FIs_00366                                                                                                    |
| SRS_BSW_00101 | The Basic Software Module shall be able to initialize variables and hardware in a separate initialization function          | SWS_FIs_00014, SWS_FIs_00086,<br>SWS_FIs_00191, SWS_FIs_00249                                                                                     |
| SRS_BSW_00160 | Configuration files of<br>AUTOSAR Basic SW<br>module shall be readable<br>for human beings                                  | SWS_Fls_00366                                                                                                    |

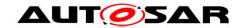

| The AUTOSAR Basic<br>Software shall provide a<br>microcontroller abstraction<br>layer which provides a<br>standardized interface to<br>higher software layers | SWS_Fls_00366                                                                   |
|----------------------------------------------------------------------------------------------------|---------------------------------------------------------------------------------|
| <br>The AUTOSAR Basic<br>Software shall provide a<br>hardware abstraction layer                                                                               | SWS_FIs_00366                                                                   |
| The Implementation of interrupt service routines shall be done by the Operating System, complex drivers or modules                                            | SWS_Fls_00193, SWS_Fls_00232                                                    |
| <br>All AUTOSAR Basic<br>Software Modules shall<br>provide configuration rules<br>and constraints to enable<br>plausibility checks                            | SWS_Fls_00205, SWS_Fls_00206                                                    |
| SW components shall be tested by a function defined in a common API in the Basis-SW                                                                           | SWS_Fls_00366                                                                   |
| <br>The AUTOSAR SW Components shall provide information about their dependency from faults, signal qualities, driver demands                                  | SWS_Fls_00366                                                                   |
| Optional functionality of a<br>Basic-SW component that<br>is not required in the ECU<br>shall be configurable at<br>pre-compile-time                          | SWS_Fls_00183, SWS_Fls_00184,<br>SWS_Fls_00185, SWS_Fls_00186,<br>SWS_Fls_00187 |
| The scheduling strategy that is built inside the Basic Software Modules shall be compatible with the strategy used in the system                              | SWS_Fls_00366                                                                   |
| <br>All AUTOSAR Basic<br>Software Modules shall be<br>identified by an<br>unambiguous name                                                                    | SWS_Fls_00366                                                                   |
| <br>All AUTOSAR Basic<br>Software Modules shall<br>only export information<br>needed by other modules                                                         | SWS_Fls_00366                                                                   |
| <br>All AUTOSAR Basic<br>Software Modules shall<br>use only AUTOSAR data<br>types instead of native C                                                         | SWS_Fls_00366                                                                   |
| data types                                                                                                    | SWS_Fls_00366                                                                   |

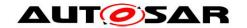

|               | Modules shall be compiler and platform independent                                                                                                 |                                                                                                    |
|---------------|----------------------------------------------------------------------------------------------------|----------------------------------------------------------------------------------------------------|
| SRS_BSW_00307 | Global variables naming convention                                                                                                    | SWS_Fls_00366                                                                                                    |
| SRS_BSW_00308 | AUTOSAR Basic Software<br>Modules shall not define<br>global data in their header<br>files, but in the C file                                      | SWS_Fls_00366                                                                                                    |
| SRS_BSW_00309 | All AUTOSAR Basic<br>Software Modules shall<br>indicate all global data with<br>read-only purposes by<br>explicitly assigning the<br>const keyword | SWS_Fls_00366                                                                                                    |
| SRS_BSW_00312 | Shared code shall be reentrant                                                                                                    | SWS_Fls_00366                                                                                                    |
| SRS_BSW_00314 | All internal driver modules shall separate the interrupt frame definition from the service routine                                                 | SWS_Fls_00366                                                                                                    |
| SRS_BSW_00321 | The version numbers of AUTOSAR Basic Software Modules shall be enumerated according specific rules                                                 | SWS_Fls_00366                                                                                                    |
| SRS_BSW_00323 | All AUTOSAR Basic<br>Software Modules shall<br>check passed API<br>parameters for validity                                                         | SWS_FIs_00015, SWS_FIs_00020,<br>SWS_FIs_00021, SWS_FIs_00026,<br>SWS_FIs_00027, SWS_FIs_00097,<br>SWS_FIs_00098, SWS_FIs_00157,<br>SWS_FIS_00158, SWS_FIs_00205,<br>SWS_FIS_00206, SWS_FIS_00363 |
| SRS_BSW_00325 | The runtime of interrupt service routines and functions that are running in interrupt context shall be kept short                                  | SWS_Fls_00193                                                                                                    |
| SRS_BSW_00327 | Error values naming convention                                                                                                    | SWS_FIs_00310, SWS_FIs_00312,<br>SWS_FIs_00313, SWS_FIs_00314,<br>SWS_FIs_00315, SWS_FIs_00316,<br>SWS_FIs_00317, SWS_FIs_00318,<br>SWS_FIs_00319                                                 |
| SRS_BSW_00328 | All AUTOSAR Basic<br>Software Modules shall<br>avoid the duplication of<br>code                                                                    | SWS_Fls_00366                                                                                                    |
| SRS_BSW_00330 | It shall be allowed to use macros instead of functions where source code is used and runtime is critical                                           | SWS_Fls_00366                                                                                                    |
| SRS_BSW_00331 | All Basic Software Modules shall strictly separate error and status information                                                                    | SWS_Fls_00310, SWS_Fls_00312,<br>SWS_Fls_00313, SWS_Fls_00314,<br>SWS_Fls_00315, SWS_Fls_00316,<br>SWS_Fls_00317, SWS_Fls_00318,                                                                  |

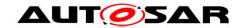

|               |                                                                                                    | SWS_Fls_00319                                                                                                    |
|---------------|----------------------------------------------------------------------------------------------------|----------------------------------------------------------------------------------------------------|
| SDS BSW 00222 | For each callback function                                                                                                    |                                                                                                    |
| SRS_BSW_00333 | it shall be specified if it is called from interrupt context or not                                                                  | SWS_Fls_00366                                                                                                    |
| SRS_BSW_00334 | All Basic Software Modules<br>shall provide an XML file<br>that contains the meta data                                               | SWS_Fls_00366                                                                                                    |
| SRS_BSW_00336 | Basic SW module shall be able to shutdown                                                                                            | SWS_FIs_00366                                                                                                    |
| SRS_BSW_00337 | Classification of development errors                                                                                                 | SWS_FIs_00310, SWS_FIs_00312,<br>SWS_FIs_00313, SWS_FIs_00314,<br>SWS_FIs_00315, SWS_FIs_00316,<br>SWS_FIS_00317, SWS_FIS_00318,<br>SWS_FIS_00319 |
| SRS_BSW_00339 | Reporting of production relevant error status                                                                                        | SWS_FIs_00104, SWS_FIs_00105,<br>SWS_FIs_00106, SWS_FIs_00154,<br>SWS_FIs_00260, SWS_FIs_00366                                                    |
| SRS_BSW_00341 | Module documentation shall contains all needed informations                                                                          | SWS_Fls_00366                                                                                                    |
| SRS_BSW_00342 | It shall be possible to create an AUTOSAR ECU out of modules provided as source code and modules provided as object code, even mixed | SWS_FIs_00366                                                                                                    |
| SRS_BSW_00344 | BSW Modules shall support link-time configuration                                                                                    | SWS_Fls_00366                                                                                                    |
| SRS_BSW_00347 | A Naming seperation of different instances of BSW drivers shall be in place                                                          | SWS_Fls_00366                                                                                                    |
| SRS_BSW_00348 | All AUTOSAR standard<br>types and constants shall<br>be placed and organized in<br>a standard type header file                       | SWS_Fls_00366                                                                                                    |
| SRS_BSW_00353 | All integer type definitions of target and compiler specific scope shall be placed and organized in a single type header             | SWS_Fls_00366                                                                                                    |
| SRS_BSW_00359 | All AUTOSAR Basic<br>Software Modules callback<br>functions shall avoid return<br>types other than void if<br>possible               | SWS_Fls_00366                                                                                                    |
| SRS_BSW_00360 | AUTOSAR Basic Software<br>Modules callback functions<br>are allowed to have<br>parameters                                            | SWS_Fls_00366                                                                                                    |
| SRS_BSW_00361 | All mappings of not                                                                                                    | SWS_Fls_00366                                                                                                    |

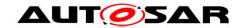

|               | standardized keywords of<br>compiler specific scope<br>shall be placed and<br>organized in a compiler<br>specific type and keyword<br>header                  |                                                                                                    |
|---------------|----------------------------------------------------------------------------------------------------|----------------------------------------------------------------------------------------------------|
| SRS_BSW_00371 | -                                                                                                    | SWS_FIs_00366                                                                                                    |
| SRS_BSW_00375 | Basic Software Modules<br>shall report wake-up<br>reasons                                                                                                    | SWS_Fls_00366                                                                                                    |
| SRS_BSW_00378 | AUTOSAR shall provide a boolean type                                                                                                    | SWS_Fls_00366                                                                                                    |
| SRS_BSW_00385 | List possible error notifications                                                                                                    | SWS_FIs_00004, SWS_FIs_00104,<br>SWS_FIs_00105, SWS_FIs_00106,<br>SWS_FIs_00154, SWS_FIs_00310,<br>SWS_FIs_00312, SWS_FIs_00313,<br>SWS_FIS_00314, SWS_FIS_00315,<br>SWS_FIS_00316, SWS_FIS_00317,<br>SWS_FIS_00318, SWS_FIS_00319 |
| SRS_BSW_00388 | Containers shall be used to group configuration parameters that are defined for the same object                                                               | SWS_Fls_00352                                                                                                    |
| SRS_BSW_00392 | Parameters shall have a type                                                                                                    | SWS_Fls_00248, SWS_Fls_00368,<br>SWS_Fls_00369, SWS_Fls_00370                                                                                                    |
| SRS_BSW_00398 | The link-time configuration is achieved on object code basis in the stage after compiling and before linking                                                  | SWS_Fls_00366                                                                                                    |
| SRS_BSW_00401 | Documentation of multiple instances of configuration parameters shall be available                                                                            | SWS_Fls_00366                                                                                                    |
| SRS_BSW_00404 | BSW Modules shall support post-build configuration                                                                                                    | SWS_Fls_00014                                                                                                    |
| SRS_BSW_00405 | BSW Modules shall support multiple configuration sets                                                                                                    | SWS_Fls_00014                                                                                                    |
| SRS_BSW_00406 | A static status variable<br>denoting if a BSW module<br>is initialized shall be<br>initialized with value 0<br>before any APIs of the<br>BSW module is called | SWS_FIs_00065, SWS_FIs_00066,<br>SWS_FIs_00099, SWS_FIs_00240,<br>SWS_FIs_00268, SWS_FIs_00356,<br>SWS_FIs_00358, SWS_FIs_00382,<br>SWS_FIs_00383                                                                                  |
| SRS_BSW_00407 | Each BSW module shall provide a function to read out the version information of a dedicated module implementation                                             | SWS_Fls_00259                                                                                                    |
| SRS_BSW_00415 | Interfaces which are provided exclusively for                                                                                                    | SWS_Fls_00366                                                                                                    |

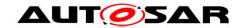

|               | one module shall be<br>separated into a dedicated<br>header file                                               |                                                               |
|---------------|----------------------------------------------------------------------------------------------------|---------------------------------------------------------------|
| SRS_BSW_00416 | The sequence of modules to be initialized shall be configurable                                                | SWS_Fls_00366                                                 |
| SRS_BSW_00417 | Software which is not part of the SW-C shall report error events only after the DEM is fully operational.      | SWS_Fls_00366                                                 |
| SRS_BSW_00422 | Pre-de-bouncing of error status information is done within the DEM                                             | SWS_Fls_00366                                                 |
| SRS_BSW_00423 | BSW modules with<br>AUTOSAR interfaces shall<br>be describable with the<br>means of the SW-C<br>Template       | SWS_Fls_00366                                                 |
| SRS_BSW_00424 | BSW module main processing functions shall not be allowed to enter a wait state                                | SWS_Fls_00366                                                 |
| SRS_BSW_00426 | BSW Modules shall ensure<br>data consistency of data<br>which is shared between<br>BSW modules                 | SWS_Fls_00366                                                 |
| SRS_BSW_00427 | ISR functions shall be defined and documented in the BSW module description template                           | SWS_Fls_00366                                                 |
| SRS_BSW_00428 | A BSW module shall state if its main processing function(s) has to be executed in a specific order or sequence | SWS_Fls_00366                                                 |
| SRS_BSW_00429 | Access to OS is restricted                                                                                     | SWS_Fls_00366                                                 |
| SRS_BSW_00432 | Modules should have separate main processing functions for read/receive and write/transmit data path           | SWS_Fls_00269                                                 |
| SRS_BSW_00433 | Main processing functions are only allowed to be called from task bodies provided by the BSW Scheduler         | SWS_Fls_00366                                                 |
| SRS_BSW_00438 | Configuration data shall be defined in a structure                                                             | SWS_Fls_00352, SWS_Fls_00353,<br>SWS_Fls_00355                |
| SRS_BSW_00466 | Classification of extended production errors                                                                   | SWS_Fls_00104, SWS_Fls_00105,<br>SWS_Fls_00106, SWS_Fls_00154 |
| SRS_BSW_00469 | Fault detection and healing of production errors and                                                           | SWS_Fls_00260                                                 |

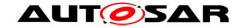

|               | <u> </u>                                                                                              | T                                                                                                    |
|---------------|----------------------------------------------------------------------------------------------------|----------------------------------------------------------------------------------------------------|
|               | extended production errors                                                                            |                                                                                                    |
| SRS_BSW_00483 | BSW Modules shall handle buffer alignments internally                                                 | SWS_Fls_00389                                                                                                    |
| SRS_Fls_12107 | The external flash driver shall check if the configured flash type matches with the hardware flash ID | SWS_Fls_00144                                                                                                    |
| SRS_Fls_12132 | Flash driver shall be statically configurable                                                         | SWS_FIs_00048, SWS_FIs_00208,<br>SWS_FIs_00209, SWS_FIs_00216,<br>SWS_FIs_00217                                                                                                    |
| SRS_Fls_12134 | The flash driver shall provide an asynchronous read function                                          | SWS_FIs_00001, SWS_FIs_00035,<br>SWS_FIs_00097, SWS_FIs_00098,<br>SWS_FIs_00236, SWS_FIs_00238,<br>SWS_FIs_00239, SWS_FIs_00254,<br>SWS_FIs_00256, SWS_FIs_00337,<br>SWS_FIs_00338, SWS_FIs_00339,<br>SWS_FIS_00340                                  |
| SRS_Fls_12135 | The flash driver shall provide an asynchronous write function                                         | SWS_FIs_00001, SWS_FIs_00026,<br>SWS_FIs_00027, SWS_FIs_00035,<br>SWS_FIs_00146, SWS_FIs_00223,<br>SWS_FIs_00225, SWS_FIs_00226,<br>SWS_FIs_00251, SWS_FIs_00254,<br>SWS_FIs_00331, SWS_FIs_00332,<br>SWS_FIS_00333, SWS_FIS_00334,<br>SWS_FIS_00385 |
| SRS_Fls_12136 | The flash driver shall provide an asynchronous erase function                                         | SWS_Fls_00001, SWS_Fls_00020,<br>SWS_Fls_00021, SWS_Fls_00035,<br>SWS_Fls_00145, SWS_Fls_00218,<br>SWS_Fls_00220, SWS_Fls_00221,<br>SWS_Fls_00250, SWS_Fls_00254,<br>SWS_Fls_00327, SWS_Fls_00328,<br>SWS_Fls_00329, SWS_Fls_00330                   |
| SRS_Fls_12137 | The flash driver shall provide a synchronous cancel function                                          | SWS_FIs_00033, SWS_FIs_00035,<br>SWS_FIs_00183, SWS_FIs_00229,<br>SWS_FIs_00230, SWS_FIs_00252,<br>SWS_FIs_00254, SWS_FIs_00335,<br>SWS_FIs_00336                                                                                                    |
| SRS_Fls_12138 | The flash driver shall provide a synchronous status function                                          | SWS_Fls_00034, SWS_Fls_00184,<br>SWS_Fls_00253                                                                                                    |
| SRS_Fls_12141 | The flash driver shall verify written data                                                            | SWS_Fls_00056, SWS_Fls_00200                                                                                                    |
| SRS_Fls_12143 | The flash driver shall handle only one job at one time                                                | SWS_FIs_00002, SWS_FIs_00003,<br>SWS_FIs_00023, SWS_FIs_00030,<br>SWS_FIs_00033, SWS_FIs_00036,<br>SWS_FIs_00100, SWS_FIs_00268,<br>SWS_FIs_00323, SWS_FIs_00324                                                                                     |
| SRS_Fls_12144 | The flash driver shall provide a function that has to be called for job processing                    | SWS_FIs_00037, SWS_FIs_00038,<br>SWS_FIs_00039, SWS_FIs_00196,<br>SWS_FIs_00220, SWS_FIs_00225,<br>SWS_FIs_00235, SWS_FIs_00238,<br>SWS_FIs_00243, SWS_FIs_00255,<br>SWS_FIs_00272, SWS_FIs_00345,                                                   |

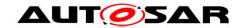

|               |                                                                                                    | SWS_FIs_00346, SWS_FIs_00374,<br>SWS_FIs_00375, SWS_FIs_00376,<br>SWS_FIs_00377, SWS_FIs_00378,<br>SWS_FIS_00379                                  |
|---------------|----------------------------------------------------------------------------------------------------|----------------------------------------------------------------------------------------------------|
| SRS_Fls_12145 | The job processing function of the flash driver shall process only as much data as the flash hardware can handle                     | SWS_Fls_00040                                                                                                    |
| SRS_Fls_12147 | The same requirements shall apply for an external and internal flash driver                                                          | SWS_Fls_00088                                                                                                    |
| SRS_Fls_12148 | The external flash driver shall have a semantically identical API as an internal flash driver                                        | SWS_Fls_00088                                                                                                    |
| SRS_Fls_12149 | The source code of the external flash driver shall be independent from the underlying microcontroller                                | SWS_Fls_00366                                                                                                    |
| SRS_Fls_12158 | Before writing, the flash<br>driver shall verify if the<br>addressed memory area<br>has been erased                                  | SWS_Fls_00055                                                                                                    |
| SRS_Fls_12159 | The write and erase functions of the Flash driver shall check the passed address parameters                                          | SWS_FIs_00020, SWS_FIs_00021,<br>SWS_FIs_00026, SWS_FIs_00027,<br>SWS_FIs_00097, SWS_FIs_00098,<br>SWS_FIS_00380, SWS_FIs_00381,<br>SWS_FIS_00385 |
| SRS_Fls_12160 | After execution of an erase job, the flash driver shall verify that the addressed block has been erased completely                   | SWS_Fls_00022                                                                                                    |
| SRS_Fls_12184 | The flash driver shall limit the read access blocking times to the configured time                                                   | SWS_FIs_00040                                                                                                    |
| SRS_Fls_12193 | The flash driver shall load<br>the code that accesses the<br>flash hardware to RAM<br>whenever an erase or write<br>job is started   | SWS_FIs_00137, SWS_FIs_00140,<br>SWS_FIs_00141, SWS_FIs_00214                                                                                     |
| SRS_Fls_12194 | The flash driver shall execute the code that accesses the flash hardware from RAM                                                    | SWS_Fls_00211, SWS_Fls_00212,<br>SWS_Fls_00213, SWS_Fls_00215                                                                                     |
| SRS_Fls_13300 | The flash driver shall remove the code that accesses the flash hardware from RAM after the current job has been finished or canceled | SWS_Fls_00143                                                                                                    |

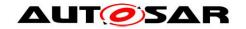

| CDC Fla 40004     | The fleeh driver of all                                                                                                    | CWC FIG 00004 CWC FIG 00450                                                                                                    |
|-------------------|----------------------------------------------------------------------------------------------------|----------------------------------------------------------------------------------------------------|
| SRS_Fls_13301     | The flash driver shall provide an asynchronous compare function                                                                             | SWS_FIs_00001, SWS_FIs_00150,<br>SWS_FIs_00151, SWS_FIs_00152,<br>SWS_FIs_00153, SWS_FIs_00186,<br>SWS_FIs_00241, SWS_FIs_00243,<br>SWS_FIs_00244, SWS_FIs_00257,<br>SWS_FIs_00341, SWS_FIs_00342,<br>SWS_FIS_00343, SWS_FIS_00344 |
| SRS_Fls_13302     | The flash driver shall provide a synchronous selection function                                                                             | SWS_Fls_00155, SWS_Fls_00156,<br>SWS_Fls_00187, SWS_Fls_00258                                                                                                    |
| SRS_Fls_13303     | In normal mode, one cycle of the job processing function of the flash driver shall limit the block size to the default block size           | SWS_FIs_00040                                                                                                    |
| SRS_Fls_13304     | In fast mode, one cycle of<br>the job processing function<br>of the flash driver shall limit<br>the block size to the<br>maximum block size | SWS_Fls_00040                                                                                                    |
| SRS_MemHwAb_14005 | The FEE and EA modules shall provide upper layer modules with a virtual 32bit address space                                                 | SWS_FIs_00209, SWS_FIs_00216,<br>SWS_FIs_00217                                                                                                    |
| SRS_SPAL_12057    | All driver modules shall implement an interface for initialization                                                                          | SWS_Fls_00014                                                                                                    |
| SRS_SPAL_12063    | All driver modules shall only support raw value mode                                                                                        | SWS_Fls_00366                                                                                                    |
| SRS_SPAL_12064    | All driver modules shall raise an error if the change of the operation mode leads to degradation of running operations                      | SWS_Fls_00366                                                                                                    |
| SRS_SPAL_12067    | All driver modules shall set<br>their wake-up conditions<br>depending on the selected<br>operation mode                                     | SWS_Fls_00366                                                                                                    |
| SRS_SPAL_12069    | All drivers of the SPAL that wake up from a wake-up interrupt shall report the wake-up reason                                               | SWS_Fls_00366                                                                                                    |
| SRS_SPAL_12078    | The drivers shall be coded in a way that is most efficient in terms of memory and runtime resources                                         | SWS_Fls_00366                                                                                                    |
| SRS_SPAL_12163    | All driver modules shall implement an interface for de-initialization                                                                       | SWS_Fls_00366                                                                                                    |
| SRS_SPAL_12267    | Wakeup sources shall be initialized by MCAL drivers                                                                                         | SWS_Fls_00366                                                                                                    |

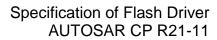

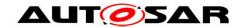

|                | and/or the MCU driver                                                |               |
|----------------|----------------------------------------------------------------------|---------------|
| SRS_SPAL_12462 | The register initialization settings shall be published              | SWS_Fls_00366 |
| SRS_SPAL_12463 | The register initialization settings shall be combined and forwarded | SWS_Fls_00366 |

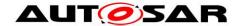

# 7 Functional specification

## 7.1 General design rules

**[SWS\_FIs\_00001]** [The FLS module shall offer asynchronous services for operations on flash memory (read/erase/write). ] (SRS\_FIs\_12134, SRS\_FIs\_12135, SRS\_FIs\_12136, SRS\_FIs\_13301)

**[SWS\_FIs\_00002]** [The FLS module shall not buffer data. The FLS module shall use application data buffers that are referenced by a pointer passed via the API. ] (SRS\_FIs\_12143)

**[SWS\_FIs\_00003]** [The FLS module shall not ensure data consistency of the given application buffer. ] (SRS\_FIs\_12143)

It is the responsibility of the FLS module's environment to ensure consistency of flash data during a flash read or write operation.

**[SWS\_FIs\_00205]** [The FLS module shall check static configuration parameters statically (at the latest during compile time) for correctness. ] (SRS\_BSW\_00323, SRS\_BSW\_00167, SRS\_BSW\_00004)

[SWS\_FIs\_00206] [The FLS module shall validate the version information in the FLS module header and source files for consistency (e.g. by comparing the version information in the module header and source files with a pre-processor macro). ] (SRS\_BSW\_00323, SRS\_BSW\_00167, SRS\_BSW\_00004)

[SWS\_FIs\_00208] [The FLS module shall combine all available flash memory areas into one linear address space (denoted by the parameters FlsBaseAddress and FlsTotalSize). | (SRS Fls 12132)

**[SWS\_FIs\_00209]** [The FLS module shall map the address and length parameters for the read, write, erase and compare functions as "virtual" addresses to the physical addresses according to the physical structure of the flash memory areas. ] (SRS\_FIs\_12132, SRS\_MemHwAb\_14005)

As long as the restrictions regarding the alignment of those addresses are met, it is allowed that a read, write or erase job crosses the boundaries of a physical flash memory area.

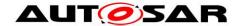

[SWS\_FIs\_00389] The FLS module shall handle data buffer alignment internally. Instead of imposing any requirements on RAM buffers' alignments (as they are uint8\*), it shall handle passed pointers as being just byte-aligned. 

[SRS\_BSW\_00483]

**[SWS\_FIs\_00390]**[ If more than one instance of the flash driver is used in an ECU, the individual instances have to be given a unique instance ID. This instance ID shall be configured as the parameter FlsDriverIndex. If only one instance of the flash driver is used in an ECU, this instance shall have the parameter FlsDriverIndex configured as 0. |()

## 7.2 Error handling

The FLS module shall be able to detect the following errors and exceptions depending on its configuration:

### 7.2.1 Development Errors

#### [SWS FIs 00004][

| Related error code  | Error value                                                                                             |
|---------------------|----------------------------------------------------------------------------------------------------|
| FLS_E_PARAM_CONFIG  | 0x01                                                                                                    |
| FLS_E_PARAM_ADDRESS | 0x02                                                                                                    |
| FLS_E_PARAM_LENGTH  | 0x03                                                                                                    |
| FLS_E_PARAM_DATA    | 0x04                                                                                                    |
| FLS_E_UNINIT        | 0x05                                                                                                    |
| FLS_E_BUSY          | 0x06                                                                                                    |
| FLS_E_PARAM_POINTER | 0x0a                                                                                                    |
|                     | FLS_E_PARAM_CONFIG  FLS_E_PARAM_ADDRESS  FLS_E_PARAM_LENGTH  FLS_E_PARAM_DATA  FLS_E_UNINIT  FLS_E_BUSY |

I(SRS BSW 00385)

[SWS\_FIs\_00310] [The following development error codes shall be reported when an API service is called with a wrong parameter: FLS\_E\_PARAM\_CONFIG, FLS\_E\_PARAM\_ADDRESS, FLS\_E\_PARAM\_LENGTH, FLS\_E\_PARAM\_DATA. ] (SRS\_BSW\_00337, SRS\_BSW\_00385, SRS\_BSW\_00327, SRS\_BSW\_00331)

[SWS\_FIs\_00312] [The development error code FLS\_E\_BUSY shall be reported when an API service is called while the module is still busy. ] (SRS\_BSW\_00337, SRS\_BSW\_00385, SRS\_BSW\_00327, SRS\_BSW\_00331)

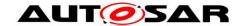

### 7.2.2 Runtime Errors

[SWS\_FIs\_91001][

| Type of error                           | Related error code        | Error value |
|-----------------------------------------|---------------------------|-------------|
| Erase verification (blank check) failed | FLS_E_VERIFY_ERASE_FAILED | 0x07        |
| Write verification (compare) failed     | FLS_E_VERIFY_WRITE_FAILED | 0x08        |
| Timeout exceeded                        | FLS_E_TIMEOUT             | 0x09        |

**(**()

[SWS\_FIs\_00313] [The runtime error code FLS\_E\_VERIFY\_ERASE\_FAILED shall be reported when the erase verification function is enabled (by the compile switch FlsEraseVerificationEnabled) and the erase verification function (blankcheck) failed. ] (SRS\_BSW\_00337, SRS\_BSW\_00385, SRS\_BSW\_00327, SRS\_BSW\_00331)

[SWS\_FIs\_00314] [The runtime error code FLS\_E\_VERIFY\_WRITE\_FAILED shall be reported when the write verification function is enabled (by the compile switch FlsWriteVerificationEnabled) and the write verification function (compare) failed. ] (SRS\_BSW\_00337, SRS\_BSW\_00385, SRS\_BSW\_00327, SRS\_BSW\_00331)

[SWS\_FIs\_00361] [The runtime error code FLS\_E\_TIMEOUT shall be reported when the timeout supervision function is enabled (by the compile switch FlsTimeoutSupervisionEnabled) and the timeout supervision of a read, write, erase or compare job (in hardware) failed. ] (RS\_BRF\_01076)

#### 7.2.3 Transient Faults

[SWS\_FIs\_91002][

| Type of error                                        | Related error code            | Error<br>value |
|------------------------------------------------------|-------------------------------|----------------|
| Flash erase failed (HW)                              | FLS_E_ERASE_FAILED            | 0x01           |
| Flash write failed (HW)                              | FLS_E_WRITE_FAILED            | 0x02           |
| Flash read failed (HW)                               | FLS_E_READ_FAILED             | 0x03           |
| Flash compare failed (HW)                            | FLS_E_COMPARE_FAILED          | 0x04           |
| Expected hardware ID not matched (see SWS_FIs_00144) | FLS_E_UNEXPECTED_<br>FLASH_ID | 0x05           |

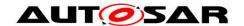

[SWS\_FIs\_00315] [The transient fault code FLS\_E\_ERASE\_FAILED shall be reported when the flash erase function failed (in hardware). ] (SRS\_BSW\_00337, SRS\_BSW\_00385, SRS\_BSW\_00327, SRS\_BSW\_00331)

[SWS\_FIs\_00316] [The transient fault code FLS\_E\_WRITE\_FAILED shall be reported when the flash write function failed (in hardware). ] (SRS\_BSW\_00337, SRS\_BSW\_00385, SRS\_BSW\_00327, SRS\_BSW\_00331)

[SWS\_FIs\_00317] [The transient fault code FLS\_E\_READ\_FAILED shall be reported when the flash read function failed (in hardware). ] (SRS\_BSW\_00337, SRS\_BSW\_00385, SRS\_BSW\_00327, SRS\_BSW\_00331)

[SWS\_FIs\_00318] [The transient fault code FLS\_E\_COMPARE\_FAILED shall be reported when the flash compare function failed (in hardware). ] (SRS\_BSW\_00337, SRS\_BSW\_00385, SRS\_BSW\_00327, SRS\_BSW\_00331)

[SWS\_FIs\_00319] [The transient fault code FLS\_E\_UNEXPECTED\_FLASH\_ID shall be reported when the expected flash ID is not matched (see <u>SWS\_FIs\_00144</u>). ] (SRS\_BSW\_00337, SRS\_BSW\_00385, SRS\_BSW\_00327, SRS\_BSW\_00331)

#### 7.2.4 Production Errors

There are no production errors.

#### 7.2.5 Extended Production Errors

There are no extended production errors.

#### 7.3 External flash driver

[SWS\_FIs\_00144] [During the initialization of the external flash driver, the FLS module shall check the hardware ID of the external flash device against the corresponding published parameter. If a hardware ID mismatch occurs, the FLS module shall report the error code <code>FLS\_E\_UNEXPECTED\_FLASH\_ID</code> to the Default Error Tracer (DET), set the FLS module status to <code>FLS\_E\_UNINIT</code> and shall not initialize itself. ] (SRS\_FIs\_12107)

A complete list of required parameters is specified in the SPI Handler/Driver Software Specification (Chapter "Configuration Specification", marked as "SPI User").

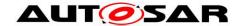

## 7.4 Loading, executing and removing the flash access code

Technical background information: Flash technology or flash memory segmentation may require that the routines that access the flash hardware (internal erase and write routines) are executed from RAM because reading the flash – for instruction fetch needed for code execution – is not allowed while programming the flash.

[SWS\_FIs\_00137] [The FLS module's implementer shall place the code of the flash access routines into a separate C-module Fls ac.c.] (SRS\_FIs\_12193)

**[SWS\_FIs\_00215]** [The FLS module's flash access routines shall only disable interrupts and wait for the completion of the erase / write command if necessary (that is if it has to be ensured that no other code is executed in the meantime). ] (SRS\_FIs\_12194)

[SWS\_FIs\_00211] [The FLS module's implementer shall keep the execution time for the flash access code as short as possible. ] (SRS\_FIs\_12194)

**[SWS\_FIs\_00140]** [The FLS module's erase routine shall load the flash access code for erasing the flash memory to the location in RAM pointed to by the erase function pointer contained in the flash drivers configuration set if the FLS module is configured to load the flash access code to RAM on job start. ] (SRS\_FIs\_12193)

**[SWS\_FIs\_00141]** The FLS module's write routine shall load the flash access code for writing the flash memory to the location in RAM pointed to by the write function pointer contained in the flash drivers configuration set if the FLS module is configured to load the flash access code to RAM on job start. (SRS\_FIs\_12193)

[SWS\_FIs\_00212] [The FLS module's main processing routine shall execute the flash access code routines. | (SRS FIs 12194)

**[SWS\_FIs\_00213]** [The FLS module's main processing routine shall access the flash access code routines by means of the respective function pointer contained in the FLS module's configuration set (post-compile parameters) regardless whether the flash access code routines have been loaded to RAM or whether they can be executed directly from (flash) ROM. | (SRS\_FIs\_12194)

**[SWS\_FIs\_00143]** [After an erase or write job has been finished or canceled, the FLS module's main processing routine shall unload (i.e. overwrite) the flash access code (internal erase / write routines) from RAM if they have been loaded to RAM by the flash driver. ] (SRS\_FIs\_13300)

**[SWS\_FIs\_00214]** [The FLS module shall only load the access code to the RAM if the access code cannot be executed out of flash ROM. ] (SRS\_FIs\_12193)

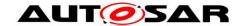

# 8 API specification

## 8.1 Imported types

[SWS FIs 00248][

| [0110_110_00240] |             |                                |
|------------------|-------------|--------------------------------|
| Module           | Header File | Imported Type                  |
|                  | Memlf.h     | MemIf_JobResultType (obsolete) |
| Memlf            | Memlf.h     | MemIf_ModeType (obsolete)      |
|                  | Memlf.h     | MemIf_StatusType               |
| Std              | Std_Types.h | Std_ReturnType                 |
|                  | Std_Types.h | Std_VersionInfoType            |

J(SRS\_BSW\_00392)

# 8.2 Type definitions

## 8.2.1 Fls\_ConfigType

[SWS\_FIs\_00368][

| <u> </u>         | 2110_113_00000]                                                                                                    |                                                                                                    |  |
|------------------|----------------------------------------------------------------------------------------------------|----------------------------------------------------------------------------------------------------|--|
| Name             | Fls_ConfigType                                                                                                    |                                                                                                    |  |
| Kind             | Structure                                                                                                    | Structure                                                                                                    |  |
|                  | Hardware dependend structure                                                                                                    |                                                                                                    |  |
| Elements         | Туре                                                                                                    | Type                                                                                                    |  |
|                  | Comment                                                                                                    | Structure to hold the flash driver configuration set. The contents of the initialisation data structure are specific to the flash memory hardware. |  |
| Description      | A pointer to such a structure is provided to the flash driver initialization routine for configuration of the driver and flash memory hardware. |                                                                                                    |  |
| Available<br>via | Fls.h                                                                                                    |                                                                                                    |  |

J(SRS\_BSW\_00392)

## 8.2.2 Fls\_AddressType

[SWS\_FIs\_00369][

| Name | Fls_AddressType |
|------|-----------------|
|------|-----------------|

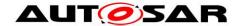

| Kind             | Туре                                                                                                 |  |                                                   |
|------------------|----------------------------------------------------------------------------------------------------|--|---------------------------------------------------|
| Derived from     | uint                                                                                                 |  |                                                   |
| Range            | 8 / 16 / 32 bits                                                                                     |  | Size depends on target platform and flash device. |
| Description      | Used as address offset from the configured flash base address to access a certain flash memory area. |  |                                                   |
| Available<br>via | Fls.h                                                                                                |  |                                                   |

(SRS\_BSW\_00392)

**[SWS\_Fls\_00216]** [The type Fls\_AddressType shall have 0 as lower limit for each flash device. ] (SRS\_Fls\_12132, SRS\_MemHwAb\_14005)

**[SWS\_FIs\_00217]** The FLS module shall add a device specific base address to the address type Fls\_AddressType if necessary. J (SRS\_Fls\_12132, SRS\_MemHwAb\_14005)

## 8.2.3 Fls\_LengthType

**ISWS FIS 003701**[

| [3//3_FIS_003/0] |                                                            |     |                                                                                                    |
|------------------|------------------------------------------------------------|-----|----------------------------------------------------------------------------------------------------|
| Name             | Fls_LengthType                                             |     |                                                                                                    |
| Kind             | Туре                                                       |     |                                                                                                    |
| Derived from     | uint                                                       |     |                                                                                                    |
| Range            | Same as Fls_<br>AddressType                                | - 1 | Shall be the same type as Fls_AddressType because of arithmetic operations. Size depends on target platform and flash device. |
| Description      | Specifies the number of bytes to read/write/erase/compare. |     |                                                                                                    |
| Available<br>via | Fls.h                                                      |     |                                                                                                    |

(SRS\_BSW\_00392)

## 8.3 Function definitions

### 8.3.1 Fls\_Init

[SWS\_FIs\_00249][

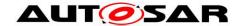

| Service Name       | Fls_Init                                                       |                                            |  |
|--------------------|----------------------------------------------------------------|--------------------------------------------|--|
| Syntax             | <pre>void Fls_Init (   const Fls_ConfigType* ConfigPtr )</pre> |                                            |  |
| Service ID [hex]   | 0x00                                                           |                                            |  |
| Sync/Async         | Synchronous                                                    |                                            |  |
| Reentrancy         | Non Reentrant                                                  |                                            |  |
| Parameters (in)    | ConfigPtr                                                      | Pointer to flash driver configuration set. |  |
| Parameters (inout) | None                                                           |                                            |  |
| Parameters (out)   | None                                                           |                                            |  |
| Return value       | None                                                           |                                            |  |
| Description        | Initializes the Flash Driver.                                  |                                            |  |
| Available via      | Fls.h                                                          |                                            |  |

J(SRS\_BSW\_00101)

**[SWS\_FIs\_00014]** [The function Fls\_Init shall initialize the FLS module (software) and all flash memory relevant registers (hardware) with parameters provided in the given configuration set. J (SRS\_BSW\_00404, SRS\_BSW\_00405, SRS\_BSW\_00101, SRS\_SPAL\_12057)

[SWS\_FIs\_00191] [The function Fls\_Init shall store the pointer to the given configuration set in a variable in order to allow the FLS module access to the configuration set contents during runtime. | (SRS BSW 00101)

[SWS\_FIs\_00086] [The function Fls\_Init shall initialize all FLS module global variables and those controller registers that are needed for controlling the flash device and that do not influence or depend on other (hardware) modules. Registers that can influence or depend on other modules shall be initialized by a common system module.] (SRS\_BSW\_00101)

**[SWS\_FIs\_00015]** [If development error detection for the module FIs is enabled: the function Fls\_Init shall check the (hardware specific) contents of the given configuration set for being within the allowed range. If this is not the case, it shall raise the development error FLS E PARAM CONFIG.] (SRS\_BSW\_00323)

[SWS\_FIs\_00323] [The function Fls\_Init shall set the FLS module state to MEMIF IDLE after having finished the FLS module initialization. ] (SRS\_FIs\_12143)

[SWS\_FIs\_00324] [The function Fls\_Init shall set the flash job result to MEMIF\_JOB\_OK after having finished the FLS module initialization.] (SRS\_FIs\_12143)

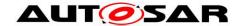

[SWS\_FIs\_00268] [If development error detection for the module FIs is enabled: the function Fls\_Init shall check that the FLS module is currently not busy (FLS module state is not MEMIF\_BUSY). If this check fails, the function Fls\_Init shall raise the development error FLS E BUSY. ] (SRS\_FIs\_12143, SRS\_BSW\_00406)

[SWS\_FIs\_00048] [If supported by hardware, the function Fls\_Init shall set the flash memory erase/write protection as provided in the configuration set. ] (SRS\_FIs\_12132)

#### 8.3.2 Fls Erase

[SWS\_FIs\_00250][

| [SWS_FIS_00250]       |                                                                                                  |                                                                                                    |  |  |
|-----------------------|--------------------------------------------------------------------------------------------------|----------------------------------------------------------------------------------------------------|--|--|
| Service Name          | Fls_Erase                                                                                        |                                                                                                    |  |  |
| Syntax                | <pre>Std_ReturnType Fls_Erase (   Fls_AddressType TargetAddress,   Fls_LengthType Length )</pre> |                                                                                                    |  |  |
| Service ID<br>[hex]   | 0x01                                                                                             |                                                                                                    |  |  |
| Sync/Async            | Asynchronous                                                                                     |                                                                                                    |  |  |
| Reentrancy            | Non Reentrant                                                                                    |                                                                                                    |  |  |
| Parameters<br>(in)    | Target<br>Address                                                                                | Target address in flash memory. This address offset will be added the flash memory base address. Min.: 0 Max.: FLS_SIZE - 1 |  |  |
|                       | Length                                                                                           | Number of bytes to erase Min.: 1 Max.: FLS_SIZE - TargetAddress                                                             |  |  |
| Parameters<br>(inout) | None                                                                                             |                                                                                                    |  |  |
| Parameters<br>(out)   | None                                                                                             |                                                                                                    |  |  |
| Return value          | Std_Return-<br>Type                                                                              | E_OK: erase command has been accepted E_NOT_OK: erase command has not been accepted                                         |  |  |
| Description           | Erases flash sector(s).                                                                          |                                                                                                    |  |  |
| Available via         | Fls.h                                                                                            |                                                                                                    |  |  |

(SRS\_Fls\_12136)

[SWS\_FIs\_00218] [The job of the function  $Fls_Erase$  shall erase one or more complete flash sectors. ] (SRS\_FIs\_12136)

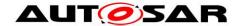

**[SWS\_FIs\_00327]** [The function Fls\_Erase shall copy the given parameters to FLS module internal variables and initiate an erase job. ] (SRS\_FIs\_12136)

[SWS\_FIs\_00328] [After initiating the erase job, the function Fls\_Erase shall set the FLS module status to MEMIF\_BUSY.] (SRS\_FIs\_12136)

[SWS\_FIs\_00329] [After initiating the erase job, the function Fls\_Erase shall set the job result to MEMIF\_JOB\_PENDING.] (SRS\_FIs\_12136)

**[SWS\_FIs\_00330]** [After initiating the erase job, the function Fls\_Erase shall return with E\_OK. ] (SRS\_FIs\_12136)

**[SWS\_FIs\_00220]** [The FLS module shall execute the job of the function Fls\_Erase asynchronously within the FLS module's main function. ] (SRS\_FIs\_12136, SRS\_FIs\_12144)

[SWS\_FIs\_00221] [The job of the function Fls\_Erase shall erase a flash memory block starting from FlsBaseAddress + TargetAddress of size Length.

Note: Length will be rounded up to the next full sector boundary since only complete flash sectors can be erased. | (SRS FIs 12136)

[SWS\_FIs\_00020] [If development error detection for the module FIs is enabled: the function Fls\_Erase shall check that the erase start address (FlsBaseAddress + TargetAddress) is aligned to a flash sector boundary and that it lies within the specified lower and upper flash address boundaries. If this check fails, the function Fls\_Erase shall reject the erase request, raise the development error FLS\_E\_PARAM\_ADDRESS and return with E\_NOT\_OK. ] (SRS\_BSW\_00323, SRS\_FIs\_12136, SRS\_FIs\_12159)

[SWS\_FIs\_00021] [If development error detection for the module FIs is enabled: the function Fls\_Erase shall check that the erase length is greater than 0 and that the erase end address (erase start address + length) is aligned to a flash sector boundary and that it lies within the specified upper flash address boundary. If this check fails, the function Fls\_Erase shall reject the erase request, raise the development error FLS\_E\_PARAM\_LENGTH and return with E\_NOT\_OK. J (SRS\_BSW\_00323, SRS\_FIs\_12136, SRS\_FIs\_12159)

[SWS\_FIs\_00065] [If development error detection for the module FIs is enabled: the function Fls\_Erase shall check that the FLS module has been initialized. If this check fails, the function Fls\_Erase shall reject the erase request, raise the development error FLS\_E\_UNINIT and return with E\_NOT\_OK.] (SRS\_BSW\_00406)

**[SWS\_FIs\_00023]** [If development error detection for the module FIs is enabled: the function  $Fls\_Erase$  shall check that the FLS module is currently not busy. If this

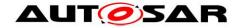

check fails, the function Fls\_Erase shall reject the erase request, raise the development error FLS\_E\_BUSY and return with E\_NOT\_OK.  $\[ \]$  (SRS\_Fls\_12143)

**[SWS\_FIs\_00145]** [If possible, e.g. with interrupt controlled implementations, the FLS module shall start the first round of the erase job directly within the function Fls Erase to reduce overall runtime. ] (SRS\_FIs\_12136)

#### 8.3.3 Fls\_Write

[SWS\_FIs\_00251][

| Service Name          | Fls_Write                                                                                                    |                                                                                                    |  |
|-----------------------|----------------------------------------------------------------------------------------------------|----------------------------------------------------------------------------------------------------|--|
| Syntax                | <pre>Std_ReturnType Fls_Write (   Fls_AddressType TargetAddress,   const uint8* SourceAddressPtr,   Fls_LengthType Length )</pre> |                                                                                                    |  |
| Service ID<br>[hex]   | 0x02                                                                                                    |                                                                                                    |  |
| Sync/Async            | Asynchronous                                                                                                    |                                                                                                    |  |
| Reentrancy            | Non Reentrant                                                                                                    |                                                                                                    |  |
|                       | Target<br>Address                                                                                                    | Target address in flash memory. This address offset will be added to the flash memory base address. Min.: 0 Max.: FLS_SIZE - 1 |  |
| Parameters<br>(in)    | Source<br>AddressPtr                                                                                                    | Pointer to source data buffer                                                                                                  |  |
|                       | Length                                                                                                    | Number of bytes to write Min.: 1 Max.: FLS_SIZE - TargetAddress                                                                |  |
| Parameters<br>(inout) | None                                                                                                    |                                                                                                    |  |
| Parameters<br>(out)   | None                                                                                                    |                                                                                                    |  |
| Return value          | Std_Return-<br>Type                                                                                                    | E_OK: write command has been accepted E_NOT_OK: write command has not been accepted                                            |  |
| Description           | Writes one or more complete flash pages.                                                                                          |                                                                                                    |  |
| Available via         | Fls.h                                                                                                    |                                                                                                    |  |

(SRS\_Fls\_12135)

[SWS\_FIs\_00223] [The job of the function Fls\_Write shall write one or more complete flash pages to the flash device.] (SRS\_FIs\_12135)

[SWS\_FIs\_00331] [The function Fls\_Write shall copy the given parameters to FIs module internal variables and initiate a write job. ] (SRS\_FIs\_12135)

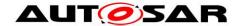

[SWS\_FIs\_00332] [After initiating the write job, the function Fls\_Write shall set the FLS module status to MEMIF\_BUSY.] (SRS\_FIs\_12135)

[SWS\_FIs\_00333] [After initiating the write job, the function Fls\_Write shall set the job result to MEMIF JOB PENDING.] (SRS\_FIs\_12135)

**[SWS\_FIs\_00334]** [After initiating the write job, the function Fls\_Write shall return with E\_OK.] (SRS\_FIs\_12135)

**[SWS\_FIs\_00225]** [The FLS module shall execute the write job of the function Fls\_Write asynchronously within the FLS module's main function. ] (SRS\_FIs\_12135, SRS\_FIs\_12144)

[SWS\_FIs\_00226] [The job of the function Fls\_Write shall program a flash memory block with data provided via SourceAddressPtr starting from FlsBaseAddress + TargetAddress of size Length.] (SRS\_FIs\_12135)

[SWS\_FIs\_00026] [If development error detection for the module FIs is enabled: the function Fls\_Write shall check that the write start address (FlsBaseAddress + TargetAddress) is aligned to a flash page boundary and that it lies within the specified lower and upper flash address boundaries. If this check fails, the function Fls\_Write shall reject the write request, raise the development error FLS\_E\_PARAM\_ADDRESS and return with E\_NOT\_OK. ] (SRS\_BSW\_00323, SRS\_FIs\_12135, SRS\_FIs\_12159)

[SWS\_FIs\_00027] [If development error detection for the module FIs is enabled: the function Fls\_Write shall check that the write length is greater than 0, that the write end address (write start address + length) is aligned to a flash page boundary and that it lies within the specified upper flash address boundary. If this check fails, the function Fls\_Write shall reject the write request, raise the development error FLS\_E\_PARAM\_LENGTH and return with E\_NOT\_OK. J (SRS\_BSW\_00323, SRS\_FIs\_12135, SRS\_FIs\_12159)

[SWS\_FIs\_00066] [If development error detection for the module FIs is enabled: the function Fls\_Write shall check that the FLS module has been initialized. If this check fails, the function Fls\_Write shall reject the write request, raise the development error FLS\_E\_UNINIT and return with E\_NOT\_OK.] (SRS\_BSW\_00406)

[SWS\_FIs\_00030] [If development error detection for the module FIs is enabled: the function Fls\_Write shall check that the FLS module is currently not busy. If this check fails, the function Fls\_Write shall reject the write request, raise the development error FLS E BUSY and return with E NOT OK.] (SRS\_FIs\_12143)

[SWS\_FIs\_00157] [If development error detection for the module FIs is enabled: the function Fls Write shall check the given data buffer pointer for not being a null

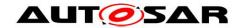

pointer. If the data buffer pointer is a null pointer, the function  $Fls\_Write$  shall reject the write request, raise the development error  $FLS\_E\_PARAM\_DATA$  and return with  $E\_NOT\_OK$ . ] (SRS\_BSW\_00323)

[SWS\_FIs\_00146] [If possible, e.g. with interrupt controlled implementations, the FLS module shall start the first round of the write job directly within the function Fls Write to reduce overall runtime. ] (SRS\_FIs\_12135)

#### 8.3.4 Fls Cancel

[SWS\_FIs\_00252][

| Service Name       | Fls_Cancel                            |
|--------------------|---------------------------------------|
| Syntax             | <pre>void Fls_Cancel (   void )</pre> |
| Service ID [hex]   | 0x03                                  |
| Sync/Async         | Synchronous                           |
| Reentrancy         | Non Reentrant                         |
| Parameters (in)    | None                                  |
| Parameters (inout) | None                                  |
| Parameters (out)   | None                                  |
| Return value       | None                                  |
| Description        | Cancels an ongoing job.               |
| Available via      | Fls.h                                 |

(SRS\_Fls\_12137)

[SWS\_FIs\_00229] [The function Fls\_Cancel shall cancel an ongoing flash read, write, erase or compare job. ] (SRS\_FIs\_12137)

**[SWS\_FIs\_00230]** [The function Fls\_Cancel shall abort a running job synchronously so that directly after returning from this function a new job can be started.] (SRS\_FIs\_12137)

Note: The function Fls\_Cancel is synchronous in its behaviour but at the same time asynchronous w.r.t. the underlying hardware: The job of the Fls\_Cancel function (i.e. make the module ready for a new job request) is finished when it returns to the caller (hence it's synchronous) but on the other hand e.g. an erase job might still be ongoing in the hardware device (hence it's asynchronous w.r.t. the hardware).

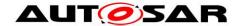

**[SWS\_FIs\_00335]** [The function Fls\_Cancel shall reset the FLS module's internal job processing variables (like address, length and data pointer). ] (SRS\_FIs\_12137)

[SWS\_FIs\_00336] [The function Fls\_Cancel shall set the FLS module state to MEMIF\_IDLE.] (SRS\_FIs\_12137)

[SWS\_FIs\_00033] [The function Fls\_Cancel shall set the job result to MEMIF\_JOB\_CANCELED if the job result currently has the value MEMIF\_JOB\_PENDING. Otherwise the function Fls\_Cancel shall leave the job result unchanged.] (SRS\_FIs\_12137, SRS\_FIs\_12143)

**[SWS\_FIs\_00147]** [If configured, the function  $Fls_Cancel$  shall call the error notification function to inform the caller about the cancellation of a job. ] (RS\_BRF\_01064)

Note: The content of the affected flash memory cells will be undefined when canceling an ongoing job with the function Fls Cancel.

[SWS\_FIs\_00183] [The function Fls\_Cancel shall be pre-compile time configurable On/Off by the configuration parameter FlsCancelApi.] (SRS\_BSW\_00171, SRS\_FIs\_12137)

[SWS\_FIs\_00356] [If development error detection for the module FIs is enabled: the function  $Fls_{cancel}$  shall check that the FLS module has been initialized. If this check fails, the function  $Fls_{cancel}$  shall raise the development error  $Fls_{cancel}$  uninity and return.] (SRS\_BSW\_00406)

#### 8.3.5 Fls\_GetStatus

[SWS FIs 00253][

| 0110_113_00203]    |                                                       |  |
|--------------------|-------------------------------------------------------|--|
| Service Name       | Fls_GetStatus                                         |  |
| Syntax             | <pre>MemIf_StatusType Fls_GetStatus (    void )</pre> |  |
| Service ID [hex]   | 0x04                                                  |  |
| Sync/Async         | Synchronous                                           |  |
| Reentrancy         | Reentrant                                             |  |
| Parameters (in)    | None                                                  |  |
| Parameters (inout) | None                                                  |  |
| Parameters (out)   | None                                                  |  |

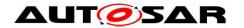

| Return value  | MemIf_StatusType          |  |
|---------------|---------------------------|--|
| Description   | Returns the driver state. |  |
| Available via | Fls.h                     |  |

(SRS\_Fls\_12138)

[SWS\_FIs\_00034] [The function Fls\_GetStatus shall return the FLS module state synchronously. ] (SRS\_FIs\_12138)

[SWS\_FIs\_00184] [The function Fls\_GetStatus shall be pre-compile time configurable On/Off by the configuration parameter FlsGetStatusApi.] (SRS\_FIs\_12138, SRS\_BSW\_00171)

Note: The function Fls\_GetStatus may be called before the module has been initialized in which case it shall return MEMIF UNINIT.

### 8.3.6 Fls\_GetJobResult

[SWS\_FIs\_00254][

| Service Name       | Fls_GetJobResult                                           |  |
|--------------------|------------------------------------------------------------|--|
| Syntax             | <pre>MemIf_JobResultType Fls_GetJobResult (   void )</pre> |  |
| Service ID [hex]   | 0x05                                                       |  |
| Sync/Async         | Synchronous                                                |  |
| Reentrancy         | Reentrant                                                  |  |
| Parameters (in)    | None                                                       |  |
| Parameters (inout) | None                                                       |  |
| Parameters (out)   | None                                                       |  |
| Return value       | MemIf_JobResultType                                        |  |
| Description        | Returns the result of the last job.                        |  |
| Available via      | Fls.h                                                      |  |

<code>J(SRS\_Fls\_12134, SRS\_Fls\_12135, SRS\_Fls\_12136, SRS\_Fls\_12137)</code> [SWS\_Fls\_00035] [The function <code>Fls\_GetJobResult</code> shall return the result of the last job synchronously] (SRS\_Fls\_12134, SRS\_Fls\_12135, SRS\_Fls\_12136, SRS\_Fls\_12137)

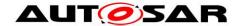

[SWS\_FIs\_00036] [The erase, write, read and compare functions shall share the same job result, i.e. only the result of the last job can be queried. The FLS module shall overwrite the job result with MEMIF\_JOB\_PENDING if the FLS module has accepted a new job. ] (SRS\_FIs\_12143)

[SWS\_FIs\_00185] [The function Fls\_GetJobResult shall be pre-compile time configurable On/Off by the configuration parameter FlsGetJobResultApi.] (SRS\_BSW\_00171)

[SWS\_FIs\_00358] [If development error detection for the module FIs is enabled: the function FIs\_GetJobResult shall check that the FLS module has been initialized. If this check fails, the function FIs\_GetJobResult shall raise the development error FLS\_E\_UNINIT and return with MEMIF\_JOB\_FAILED. ] (SRS\_BSW\_00406)

#### 8.3.7 Fls\_Read

[SWS\_FIs\_00256][

| Service Name          | Fls_Read                                                                                                    | Fls_Read                                                                                                    |  |
|-----------------------|----------------------------------------------------------------------------------------------------|----------------------------------------------------------------------------------------------------|--|
| Syntax                | <pre>Std_ReturnType Fls_Read (   Fls_AddressType SourceAddress,   uint8* TargetAddressPtr,   Fls_LengthType Length )</pre> |                                                                                                    |  |
| Service ID<br>[hex]   | 0x07                                                                                                    |                                                                                                    |  |
| Sync/Async            | Asynchronous                                                                                                    | Asynchronous                                                                                                    |  |
| Reentrancy            | Non Reentrant                                                                                                    |                                                                                                    |  |
| Parameters            | Source<br>Address                                                                                                    | Source address in flash memory. This address offset will be added to the flash memory base address. Min.: 0 Max.: FLS_SIZE - 1 |  |
| (in)                  | Length                                                                                                    | Number of bytes to read Min.: 1 Max.: FLS_SIZE - SourceAddress                                                                 |  |
| Parameters<br>(inout) | None                                                                                                    |                                                                                                    |  |
| Parameters<br>(out)   | Target AddressPtr Pointer to target data buffer                                                                            |                                                                                                    |  |
| Return value          | Std_Return-<br>Type                                                                                                    | E_OK: read command has been accepted E_NOT_OK: read command has not been accepted                                              |  |
| Description           | Reads from flash memory.                                                                                                   |                                                                                                    |  |
| Available via         | Fls.h                                                                                                    |                                                                                                    |  |

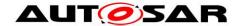

I(SRS Fls 12134)

[SWS\_FIs\_00236] [The function Fls\_Read shall read from flash memory. ] (SRS\_FIs\_12134)

[SWS\_FIs\_00337] [The function Fls\_Read shall copy the given parameters to FLS module internal variables and initiate a read job. ] (SRS\_FIs\_12134)

[SWS\_FIs\_00338] [After initiating a read job, the function Fls\_Read shall set the FLS module status to MEMIF BUSY.] (SRS\_FIs\_12134)

[SWS\_FIs\_00339] [After initiating a read job, the function Fls\_Read shall set the FLS module job result to MEMIF JOB PENDING.] (SRS\_FIs\_12134)

[SWS\_FIs\_00340] [After initiating a read job, the function Fls\_Read shall return with E\_OK.] (SRS\_FIs\_12134)

[SWS\_FIs\_00238] [The FLS module shall execute the read job of the function Fls\_Read asynchronously within the FLS module's main function. ] (SRS\_FIs\_12134, SRS\_FIs\_12144)

[SWS\_FIs\_00239] [The read job of the function Fls\_Read shall copy a continuous flash memory block starting from FlsBaseAddress + SourceAddress of size Length to the buffer pointed to by TargetAddressPtr.] (SRS\_FIs\_12134)

[SWS\_FIs\_00097] [If development error detection for the module FIs is enabled: the function Fls\_Read shall check that the read start address (FlsBaseAddress + SourceAddress) lies within the specified lower and upper flash address boundaries. If this check fails, the function Fls\_Read shall reject the read job, raise development error FLS\_E\_PARAM\_ADDRESS and return with E\_NOT\_OK. ] (SRS\_BSW\_00323, SRS\_FIs\_12134, SRS\_FIs\_12159)

[SWS\_FIs\_00098] [If development error detection for the module FIs is enabled: the function Fls\_Read shall check that the read length is greater than 0 and that the read end address (read start address + length) lies within the specified upper flash address boundary. If this check fails, the function Fls\_Read shall reject the read job, raise the development error FLS\_E\_PARAM\_LENGTH and return with E\_NOT\_OK. ] (SRS\_BSW\_00323, SRS\_FIs\_12134, SRS\_FIs\_12159)

[SWS\_FIs\_00099] [If development error detection for the module FIs is enabled: the function Fls\_Read shall check that the driver has been initialized. If this check fails, the function Fls\_Read shall reject the read request, raise the development error FLS\_E\_UNINIT and return with E\_NOT\_OK.] (SRS\_BSW\_00406)

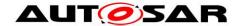

[SWS\_FIs\_00100] [If development error detection for the module FIs is enabled: the function Fls\_Read shall check that the driver is currently not busy. If this check fails, the function Fls\_Read shall reject the read request, raise the development error FLS\_E\_BUSY and return with E\_NOT\_OK. ] (SRS\_FIs\_12143)

[SWS\_FIs\_00158] [If development error detection for the module FIs is enabled: the function Fls\_Read shall check the given data buffer pointer for not being a null pointer. If the data buffer pointer is a null pointer, the function Fls\_Read shall reject the read request, raise the development error FLS\_E\_PARAM\_DATA and return with E\_NOT\_OK. ] (SRS\_BSW\_00323)

[SWS\_FIs\_00240] [The FLS module's environment shall only call the function Fls Read after the FLS module has been initialized. ] (SRS\_BSW\_00406)

### 8.3.8 Fls\_Compare

[SWS\_FIs\_00257][

| Service Name        | Fls_Compare                                                                                                    | Fls_Compare                                                                                                    |  |
|---------------------|----------------------------------------------------------------------------------------------------|----------------------------------------------------------------------------------------------------|--|
| Syntax              | <pre>Std_ReturnType Fls_Compare (   Fls_AddressType SourceAddress,   const uint8* TargetAddressPtr,   Fls_LengthType Length )</pre> |                                                                                                    |  |
| Service ID<br>[hex] | 0x08                                                                                                    |                                                                                                    |  |
| Sync/Async          | Asynchronous                                                                                                    | 3                                                                                                    |  |
| Reentrancy          | Non Reentrant                                                                                                    |                                                                                                    |  |
|                     | Source<br>Address                                                                                                    | Source address in flash memory. This address offset will be added to the flash memory base address. Min.: 0 Max.: FLS_SIZE - 1 |  |
| Parameters<br>(in)  | Target<br>AddressPtr                                                                                                    | Pointer to target data buffer                                                                                                  |  |
|                     | Length                                                                                                    | Number of bytes to compare Min.: 1 Max.: FLS_SIZE - Source Address                                                             |  |
| Parameters (inout)  | None                                                                                                    |                                                                                                    |  |
| Parameters<br>(out) | None                                                                                                    |                                                                                                    |  |
| Return value        | Std_Return- Type  E_OK: compare command has been accepted E_NOT_OK: compare command has not been accepted                           |                                                                                                    |  |
| Description         | Compares the contents of an area of flash memory with that of an application data buffer.                                           |                                                                                                    |  |

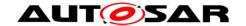

Available via Fls\_Com.h

(SRS\_Fls\_13301)

**[SWS\_FIs\_00241]** [The function Fls\_Compare shall compare the contents of an area of flash memory with that of an application data buffer. ] (SRS\_FIs\_13301)

[SWS\_FIs\_00341] [The function Fls\_Compare shall copy the given parameters to Fls module internal variables and initiate a compare job. ] (SRS\_FIs\_13301)

[SWS\_FIs\_00342] [After initiating the compare job, the function FIs\_Compare shall set the status to MEMIF\_BUSY. ] (SRS\_FIs\_13301)

[SWS\_FIs\_00343] [After initiating the compare job, the function Fls\_Compare shall set the job result to MEMIF JOB PENDING.] (SRS\_Fls\_13301)

**[SWS\_FIs\_00344]** [After initiating the compare job, the function FIs\_Compare shall return with  $\mathbb{E}$  OK. ] (SRS\_FIs\_13301)

[SWS\_FIs\_00243] [The FLS module shall execute the job of the function Fls\_Compare asynchronously within the FLS module's main function. ] (SRS\_FIs\_13301, SRS\_FIs\_12144)

[SWS\_FIs\_00244] [The job of the function Fls\_Compare shall compare a continuous flash memory block starting from FlsBaseAddress + SourceAddress of size Length with the buffer pointed to by TargetAddressPtr.] (SRS\_FIs\_13301)

[SWS\_Fls\_00150] [If development error detection for the module Fls is enabled: the function Fls\_Compare shall check that the compare start address (FlsBaseAddress + SourceAddress) lies within the specified lower and upper flash address boundaries. If this check fails, the function Fls\_Compare shall reject the compare job, raise the development error FLS\_E\_PARAM\_ADDRESS and return with E NOT OK.] (SRS\_Fls\_13301)

[SWS\_Fls\_00151] [If If development error detection for the module Fls is enabled: the function  $Fls_{\texttt{Compare}}$  shall check that the given length is greater than 0 and that the compare end address (compare start address + length) lies within the specified upper flash address boundary. If this check fails, the function  $Fls_{\texttt{Compare}}$  shall reject the compare job, raise the development error  $Fls_{\texttt{EPARAM}}$  LENGTH and return with  $E_{\texttt{NOT}}$  OK. ] (SRS\_Fls\_13301)

[SWS\_FIs\_00152] [If development error detection for the module FIs is enabled: the function  $Fls_{compare}$  shall check that the driver has been initialized. If this check fails, the function  $Fls_{compare}$  shall reject the compare job, raise the development error  $Fls_{compare}$  unint and return with E NOT OK. ] (SRS\_FIs\_13301)

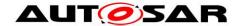

[SWS\_FIs\_00153] [If development error detection for the module FIs is enabled: the function  $Fls_{compare}$  shall check that the driver is currently not busy. If this check fails, the function  $Fls_{compare}$  shall reject the compare job, raise the development error  $Fls_{emb}$  and return with  $E_{om}$  (SRS\_FIs\_13301)

[SWS\_FIs\_00273] [If development error detection for the module FIs is enabled: the function Fls\_Compare shall check the given data buffer pointer for not being a null pointer. If the data buffer pointer is a null pointer, the function Fls\_Compare shall reject the request, raise the development error FLS\_E\_PARAM\_DATA and return with  $E_NOT_OK.$ ] (RS\_BRF\_01064)

[SWS\_FIs\_00186] [The function Fls\_Compare shall be pre-compile time configurable On/Off by the configuration parameter FlsCompareApi. ] (SRS\_BSW\_00171, SRS\_FIs\_13301)

#### 8.3.9 Fls SetMode

[SWS\_FIs\_00258][

| [3W3_F13_002          | SW5_FIS_UU238]                                         |                                                                                                    |  |
|-----------------------|--------------------------------------------------------|----------------------------------------------------------------------------------------------------|--|
| Service Name          | Fls_Se                                                 | Fls_SetMode                                                                                                  |  |
| Syntax                | <pre>void Fls_SetMode (    MemIf_ModeType Mode )</pre> |                                                                                                    |  |
| Service ID<br>[hex]   | 0x09                                                   |                                                                                                    |  |
| Sync/Async            | Synchronous                                            |                                                                                                    |  |
| Reentrancy            | Non Reentrant                                          |                                                                                                    |  |
| Parameters (in)       | Mode                                                   | MEMIF_MODE_SLOW: Slow read access / normal SPI access. MEMIF_MODE_FAST: Fast read access / SPI burst access. |  |
| Parameters<br>(inout) | None                                                   |                                                                                                    |  |
| Parameters<br>(out)   | None                                                   |                                                                                                    |  |
| Return value          | None                                                   |                                                                                                    |  |
| Description           | Sets the flash driver's operation mode.                |                                                                                                    |  |
| Available via         | Fls.h                                                  |                                                                                                    |  |

(SRS\_Fls\_13302)

[SWS\_FIs\_00155] [The function Fls\_SetMode shall set the FLS module's operation mode to the given "Mode" parameter. ] (SRS\_FIs\_13302)

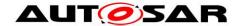

[SWS\_FIs\_00156] [If development error detection for the module FIs is enabled: the function Fls\_SetMode shall check that the FLS module is currently not busy. If this check fails, the function Fls\_SetMode shall reject the set mode request and raise the development error code FLS\_E\_BUSY. ] (SRS\_FIs\_13302)

[SWS\_FIs\_00187] [The function Fls\_SetMode shall be pre-compile time configurable On/Off by the configuration parameter FlsSetModeApi.] (SRS\_BSW\_00171, SRS\_FIs\_13302)

#### 8.3.10 Fls GetVersionInfo

**ISWS FIS 002591**[

| [3442_FIS_00239       | <b>4</b>                                                                      |                    |  |
|-----------------------|-------------------------------------------------------------------------------|--------------------|--|
| Service Name          | Fls_GetVersion                                                                | Fls_GetVersionInfo |  |
| Syntax                | <pre>void Fls_GetVersionInfo (    Std_VersionInfoType* VersioninfoPtr )</pre> |                    |  |
| Service ID [hex]      | 0x10                                                                          |                    |  |
| Sync/Async            | Synchronous                                                                   |                    |  |
| Reentrancy            | Reentrant                                                                     |                    |  |
| Parameters (in)       | None                                                                          |                    |  |
| Parameters<br>(inout) | None                                                                          |                    |  |
| Parameters (out)      | Versioninfo Pointer to where to store the version information of this module. |                    |  |
| Return value          | None                                                                          |                    |  |
| Description           | Returns the version information of this module.                               |                    |  |
| Available via         | Fls.h                                                                         |                    |  |

(SRS\_BSW\_00407)

[SWS\_FIs\_00363][If development error detection for the module Fls is enabled: the function Fls\_GetVersionInfo shall raise the development error FLS\_E\_PARAM\_POINTER if the argument is a NULL pointer and return without any action. ] (SRS\_BSW\_00323)

#### 8.3.11 Fls\_BlankCheck

[SWS\_FIs\_00371][

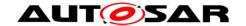

| Service<br>Name       | Fls_BlankCheck                                                                                                    |                                                                                                    |  |
|-----------------------|----------------------------------------------------------------------------------------------------|----------------------------------------------------------------------------------------------------|--|
| Syntax                | Fls_Address                                                                                                    | <pre>Std_ReturnType Fls_BlankCheck (   Fls_AddressType TargetAddress,   Fls_LengthType Length )</pre>                                     |  |
| Service ID<br>[hex]   | 0x0a                                                                                                    |                                                                                                    |  |
| Sync/Async            | Asynchronous                                                                                                    |                                                                                                    |  |
| Reentrancy            | Non Reentrant                                                                                                    |                                                                                                    |  |
| Parameters            | TargetAddress                                                                                                    | Address in flash memory from which the blank check should be started. Min.: 0 Max.: FLS_SIZE - 1                                          |  |
| (in)                  | Length                                                                                                    | Number of bytes to be checked for erase pattern. Min.: 1 Max.: FLS_SIZE - TargetAddress                                                   |  |
| Parameters<br>(inout) | None                                                                                                    |                                                                                                    |  |
| Parameters<br>(out)   | None                                                                                                    |                                                                                                    |  |
| Return value          | Std_ReturnType                                                                                                    | E_OK: request for blank checking has been accepted by the module E_NOT_OK: request for blank checking has not been accepted by the module |  |
| Description           | The function Fls_BlankCheck shall verify, whether a given memory area has been erased but not (yet) programmed. The function shall limit the maximum number of checked flash cells per main function cycle to the configured value FlsMaxRead NormalMode or FlsMaxReadFastMode respectively. |                                                                                                    |  |
| Available via         | Fls.h                                                                                                    |                                                                                                    |  |

(RS\_BRF\_01076)

[SWS\_FIs\_00373] [The function Fls\_BlankCheck shall verify, whether a given memory area has been erased but not (yet) re-programmed. (RS\_BRF\_01076)

[SWS\_FIs\_00374] The function Fls\_BlankCheck shall copy the given parameters to FLS module internal variables and initiate the verification job. (SRS\_FIs\_12144)

[SWS\_FIs\_00375] [After initiating the verification job, the function Fls\_BlankCheck shall set the FLS module status to MEMIF BUSY.] (SRS\_FIs\_12144)

[SWS\_FIs\_00376] [After initiating the verification job, the function Fls\_BlankCheck shall set the FLS module job result to MEMIF\_JOB\_PENDING.] (SRS\_FIs\_12144)

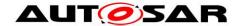

[SWS\_FIs\_00377] [After initiating the verification job, the function Fls\_BlankCheck shall return with E OK.] (SRS\_FIs\_12144)

[SWS\_FIs\_00378] The FLS module shall execute the verification job of the function Fls\_BlankCheck asynchronously within the FLS module's main function. J (SRS\_FIs\_12144)

[SWS\_FIs\_00379] \(\Gamma\) The verification job of the function \(\Gamma\) Ls\_BlankCheck shall check, that the continuous flash memory area starting from FIsBaseAddress + TargetAddress of size Length is erased. \(\Gamma\)(SRS\_FIs\_12144)

[SWS\_FIs\_00380] If development error detection for the module FLS is enabled; the function Fls\_BlankCheck shall check that the verification start address (FlsBaseAddress + TargetAddress) lies within the specified lower and upper flash address boundaries. If this check fails, the function Fls\_BlankCheck shall reject the verification job, raise the development error FLS\_E\_PARAM\_ADDRESS and return with E NOT OK.J(SRS\_FIs\_12159)

[SWS\_FIs\_00381] If development error detection for the module FLS is enabled: the function Fls\_BlankCheck shall check that the given length is greater than 0 and that the verification end address (verification start address + length) lies within the specified upper flash address boundary. If this check fails, the function Fls\_BlankCheck shall reject the verification job, raise the development error FLS E PARAM LENGTH and return with E NOT OK. J(SRS\_FIs\_12159)

[SWS\_FIs\_00382] If development error detection for the module FLS is enabled: the function Fls\_BlankCheck shall check that the driver has been initialized. If this check fails, the function Fls\_BlankCheck shall reject the verification request, raise the development error FLS\_E\_UNINIT and return with E\_NOT\_OK. J (SRS\_BSW\_00406)

[SWS\_FIs\_00383]  $\Gamma$  If development error detection for the module FLS is enabled: the function Fls\_BlankCheck shall check that the driver is currently not busy. If this check fails, the function Fls\_BlankCheck shall reject the verification request, raise the development error FLS\_E\_BUSY and return with E\_NOT\_OK. J (SRS\_BSW\_00406)

### 8.4 Call-back notifications

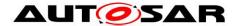

This chaper lists all functions provided by the FIs module to lower layer modules.

Note: There are no callback functions to lower layer modules provided by the Flash Driver since this module is at the lowest (software) layer.

[SWS\_FIs\_00193] [Depending on implementation, callback routines provided and/or invoked by the FLS module may be called on interrupt level. The module providing those routines has therefore to make sure that their runtime is reasonably short, i.e. since callbacks may be propagated upward through several software layers. ] (SRS\_BSW\_00164, SRS\_BSW\_00325)

#### 8.5 Scheduled functions

This chapter lists all functions provided by the Fls module and called directly by the Basic Software Module Scheduler.

**[SWS\_FIs\_00269]** [The FIs module shall provide only one scheduled function. Reading from / writing to flash memory cannot usually be done simultaneously and the overhead for synchronizing two scheduled functions would outweigh the benefits. ] (SRS\_BSW\_00432)

#### 8.5.1 FIs\_MainFunction

**ISWS FIS 002551**[

| [6116_116_66266] |                                             |
|------------------|---------------------------------------------|
| Service Name     | Fls_MainFunction                            |
| Syntax           | <pre>void Fls_MainFunction (   void )</pre> |
| Service ID [hex] | 0x06                                        |
| Description      | Performs the processing of jobs.            |
| Available via    | SchM_Fls.h                                  |

(SRS\_Fls\_12144)

[SWS\_FIs\_00037] [The function Fls\_MainFunction shall perform the processing of the flash read, write, erase and compare jobs. ] (SRS\_FIs\_12144)

[SWS\_FIs\_00038] [When a job has been initiated, the FLS module's environment shall call the function Fls\_MainFunction cyclically until the job is finished. ] (SRS\_FIs\_12144)

Note: The function Fls\_MainFunction may also be called cyclically if no job is currently pending.

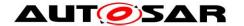

[SWS\_FIs\_00039] [The function Fls\_MainFunction shall return without any action if no job is pending.] (SRS\_FIs\_12144)

[SWS\_FIs\_00040] [The function Fls\_MainFunction shall only process as much data in one call cycle as statically configured for the current job type (read, write or compare) and the current FLS module's operating mode (normal, fast). J (SRS\_FIs\_13303, SRS\_FIs\_13304, SRS\_FIs\_12145, SRS\_FIs\_12184)

[SWS\_FIs\_00104] [The function Fls\_MainFunction shall set the job result to MEMIF\_JOB\_FAILED and report the error code FLS\_E\_ERASE\_FAILED to the DET if a flash erase job fails due to a hardware error. ] (SRS\_BSW\_00339, SRS\_BSW\_00385, SRS\_BSW\_00466)

[SWS\_FIs\_00105] [The function Fls\_MainFunction shall set the job result to MEMIF\_JOB\_FAILED and report the error code FLS\_E\_WRITE\_FAILED to the DET if a flash write job fails due to a hardware error. ] (SRS\_BSW\_00339, SRS\_BSW\_00385, SRS\_BSW\_00466)

[SWS\_FIs\_00106] [The function Fls\_MainFunction shall set the job result to MEMIF\_JOB\_FAILED and report the error code FLS\_E\_READ\_FAILED to the DET if a flash read job fails due to a hardware error. ] (SRS\_BSW\_00339, SRS\_BSW\_00385, SRS\_BSW\_00466)

[SWS\_FIs\_00154] [The function Fls\_MainFunction shall set the job result to MEMIF\_JOB\_FAILED and report the error code FLS\_E\_COMPARE\_FAILED to the DET if a flash compare job fails due to a hardware error. ] (SRS\_BSW\_00339, SRS\_BSW\_00385, SRS\_BSW\_00466)

[SWS\_FIs\_00385]: If the underlying flash technology requires a certain alignment of the read address or length information and if the address and/or length parameter for a read or compare Job are not correctly aligned, the function Fls\_MainFunction shall internally compensate for this missing alignment, that is the function Fls\_MainFunction shall provide byte-wise read access to the flash memory, regardless of any alignment restrictions imposed by the Hardware. (SRS\_FIs\_12135, SRS\_FIs\_12159)

[SWS\_FIs\_00200] [The function Fls\_MainFunction shall set the job result to MEMIF\_BLOCK\_INCONSISTENT if the compared data from a flash compare job are not equal.] (SRS\_FIs\_12141)

[SWS FIs 00022] Γlf erase verification is enabled (compile switch FlsEraseVerificationEnabled set to TRUE): After a flash block has been erased, the function Fls MainFunction shall compare the contents of the addressed memory area against the value of an erased flash cell to check that the block has been completely erased. If this check fails, function the

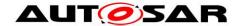

Fls\_MainFunction shall set the FLS module's job result to MEMIF\_JOB\_FAILED and raise the runtime error FLS E VERIFY ERASE FAILED. ] (SRS\_Fls\_12160)

[SWS\_FIs\_00055] [If erase verification is enabled (compile switch FlsEraseVerificationEnabled set to TRUE): Before writing a flash block, the function Fls\_MainFunction shall compare the contents of the addressed memory area against the value of an erased flash cell to check that the block has been completely erased. If this check fails, the function Fls\_MainFunction shall set the FLS module's job result to MEMIF\_JOB\_FAILED and raise the runtime error FLS\_E\_VERIFY\_ERASE\_FAILED. J (SRS\_FIs\_12158)

[SWS\_Fls\_00056] [ If write verification is enabled (compile switch FlsWriteVerificationEnabled set to TRUE): After writing a flash block, the function Fls\_MainFunction shall compare the contents of the reprogrammed memory area against the contents of the provided application buffer to check that the block has been completely reprogrammed. If this check fails, the function Fls\_MainFunction shall set the FLS module's job result to MEMIF\_JOB\_FAILED and raise the runtime error FLS E VERIFY WRITE FAILED.] (SRS\_Fls\_12141)

[SWS\_FIs\_00345] [After a read, erase, write or compare job has been finished, the function Fls\_MainFunction shall set the FLS module's job result to MEMIF\_JOB\_OK if it is currently in state MEMIF\_JOB\_PENDING. Otherwise, it shall leave the result unchanged. ] (SRS\_FIs\_12144)

[SWS\_FIs\_00346] [After a read, erase, write or compare job has been finished, the function Fls\_MainFunction shall set the FLS module's state to MEMIF\_IDLE and call the job end notification function if configured (see <a href="ECUC\_FIs\_00307">ECUC\_FIS\_00307</a>). J (SRS\_FIs\_12144)

[SWS\_FIs\_00232] [The configuration parameter FlsUseInterrupts shall switch between interrupt and polling controlled job processing if this is supported by the flash memory hardware. ] (SRS\_BSW\_00164)

[SWS\_FIs\_00233] [The FLS module's implementer shall locate the interrupt service routine in Fls\_Irq.c.] (RS\_BRF\_01144)

[SWS\_Fls\_00234] [If interrupt controlled job processing is supported and enabled with the configuration parameter FlsUseInterrupts, the interrupt service routine shall reset the interrupt flag, check for errors reported by the underlying hardware, reload the hardware finite state machine for the next round of the pending job or call the appropriate notification routine if the job is finished or aborted. ] (RS\_BRF\_01144)

[SWS\_FIs\_00235] [The function Fls\_MainFunction shall process jobs without hardware interrupt support (e.g. read jobs).] (SRS\_FIs\_12144)

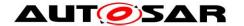

[SWS\_FIs\_00272] [If timeout supervision is enabled (compile switch FIsTimeoutSupervisionEnabled set to TRUE): the function Fls\_MainFunction shall provide a timeout monitoring for the currently running job, that is it shall supervise the deadline of the read / compare / erase or write job. ] (SRS\_FIs\_12144, RS\_BRF\_01076)

[SWS FIs 00359] ∏lf timeout supervision (compile is enabled FIsTimeoutSupervisionEnabled set to TRUE): the function Fls MainFunction shall check, whether the configured maximum erase time (see ECUC Fls 00298 FlsEraseTime) has been exceeded. If this is the case, the function Fls MainFunction shall raise the runtime error FLS E TIMEOUT. (RS\_BRF\_01076)

[SWS\_FIs\_00360] [If timeout supervision is enabled (compile switch FIsTimeoutSupervisionEnabled set to TRUE): the function Fls\_MainFunction shall check, whether the expected maximum write time (see note below) has been exceeded. If this is the case, the function Fls\_MainFunction shall raise the runtime error FLS E TIMEOUT. ] (RS\_BRF\_01076)

Note: The expected maximum write time depends on the current mode of the Fls module (see <u>SWS Fls 00258</u>), the configured number of bytes to write in this mode (see <u>ECUC Fls 00278</u> and <u>ECUC Fls 00277</u> respectively), the size of a single flash page (see <u>ECUC Fls 00281</u>) and last the maximum time to write one flash page (see <u>ECUC Fls 00301</u>). The number of bytes to write divided by the size of one flash page yields the number of pages to write in one cycle. This multiplied with the maximum write time for one flash page gives you the expected maximum write time.

[SWS\_FIs\_00362] [If timeout supervision is enabled (compile switch FIsTimeoutSupervisionEnabled set to TRUE): the function Fls\_MainFunction shall check, whether the expected maximum read / compare time (see note below) has been exceeded. If this is the case, the function Fls\_MainFunction shall raise the runtime error FLS E TIMEOUT. ] (RS\_BRF\_01076)

Note: There are no published timings for read / compare (these would mostly depend on whether the flash device is internal or external e.g. connected via SPI). The solution would be similar as for write jobs above: the configured number of bytes to read (and to compare) is coupled to the expected read / compare times which should be supervised by the Fls\_MainFunction. If this is not detailed enough there are two possibilities:

- specify expected read / compare times (difficult because of the dependency mentioned above)
- leave read / compare jobs out of the timeout supervision (change SWS\_FIs\_00272).

[SWS\_FIs\_00196] [The function Fls\_MainFunction shall at the most issue one sector erase command (to the hardware) in each cycle. ] (SRS\_FIs\_12144)

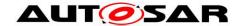

Note: The requirement above shall ensure that maximum one sector is erased sequentially within one cycle of the driver's main function. If the hardware is capable of erasing more than one sector in parallel, this shall not be restricted by this specification.

# 8.6 Expected Interfaces

This chapter lists all functions the Fls module requires from other modules.

### 8.6.1 Mandatory Interfaces

This chapter defines all interfaces which are required to fulfill the core functionality of the module.

### [SWS\_FIs\_00260][

| API Function                | Header<br>File | Description                                                                                           |
|-----------------------------|----------------|----------------------------------------------------------------------------------------------------|
| Det_Report-<br>RuntimeError | Det.h          | Service to report runtime errors. If a callout has been configured then this callout shall be called. |

### J(SRS\_BSW\_00469, SRS\_BSW\_00339)

Note: If the flash device is connected via SPI, also the SPI interfaces are required to fulfill the modules core functionality. Which interfaces are needed exactly shall not be detailed further in this specification.

### 8.6.2 Optional Interfaces

This chapter defines all interfaces which are required to fulfill an optional functionality of the module.

#### [SWS\_FIs\_00261][

| API Function    | Header File | Description                           |
|-----------------|-------------|---------------------------------------|
| Det_ReportError | Det.h       | Service to report development errors. |

]()

### 8.6.3 Configurable interfaces

In this chapter, all interfaces are listed for which the target function can be configured. The target function is usually a call-back function. The names of these kind of interfaces is not fixed because they are configurable.

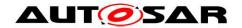

**[SWS\_FIs\_00110]** [The callback notifications shall have no parameters and no return value. ] (RS\_BRF\_01064)

[SWS\_FIs\_00262][

| Service Name          | Fee_JobEndNotification                                                                 |
|-----------------------|----------------------------------------------------------------------------------------|
| Syntax                | <pre>void Fee_JobEndNotification (   void )</pre>                                      |
| Sync/Async            | Synchronous                                                                            |
| Reentrancy            | Don't care                                                                             |
| Parameters (in)       | None                                                                                   |
| Parameters<br>(inout) | None                                                                                   |
| Parameters (out)      | None                                                                                   |
| Return value          | None                                                                                   |
| Description           | This callback function is called when a job has been completed with a positive result. |
| Available via         | Fee.h                                                                                  |

J(RS\_BRF\_01064)

[SWS\_FIs\_00167] [The FLS module shall call the callback function Fee\_JobEndNotification when the module has completed a job with a positive result:

- Read job finished & OK
- Write job finished & OK
- Erase job finished & OK
- Compare job finished & memory blocks are the same (RS\_BRF\_01064)

[SWS FIs 00263][

| Service Name          | Fee_JobErrorNotification                            |
|-----------------------|-----------------------------------------------------|
| Syntax                | <pre>void Fee_JobErrorNotification (   void )</pre> |
| Sync/Async            | Synchronous                                         |
| Reentrancy            | Don't care                                          |
| Parameters (in)       | None                                                |
| Parameters<br>(inout) | None                                                |
| Parameters (out)      | None                                                |

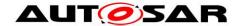

| Return value  | None                                                                                            |
|---------------|-------------------------------------------------------------------------------------------------|
| Description   | This callback function is called when a job has been canceled or finished with negative result. |
| Available via | Fee.h                                                                                           |

(RS\_BRF\_01064)

[SWS\_FIs\_00347] [The FLS module shall call the callback function

Fee\_JobErrorNotification when the module has finished a job with a negative result:

- Read job failed
- Write job failed
- Erase job failed
- Compare job failed (RS\_BRF\_01064)

[SWS\_FIs\_00348] [The FLS module shall call the callback function

Fee JobErrorNotification when the module has canceled an ongoing job:

- · Read job aborted
- Write job aborted
- Erase job aborted
- Compare job aborted (RS\_BRF\_01064)

[SWS\_FIs\_00349] [The FLS module shall call the callback function Fee\_JobErrorNotification when the module has finished a compare job and the memory blocks differ:

Compare job finished and memory blocks differ (RS\_BRF\_01064)

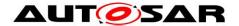

# 9 Sequence diagrams

### 9.1 Initialization

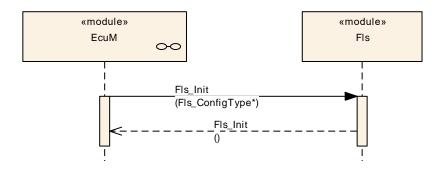

Figure 1: Flash driver initialization sequence

# 9.2 Synchronous functions

The following sequence diagram shows the function  $Fls\_GetJobResult$  as an example for the synchronous functions of this module. The same sequence applies also to the functions  $Fls\_GetStatus$  and  $Fls\_SetMode$ .

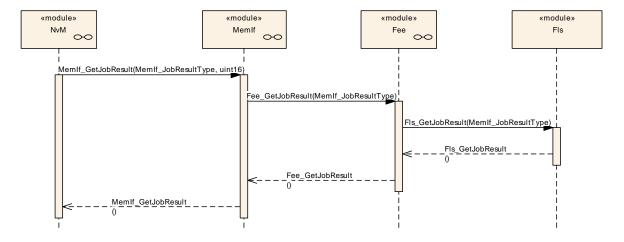

Figure 2: Fls\_GetJobResult

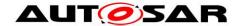

## 9.3 Asynchronous functions

The following sequence diagram shows the flash write function (with the configuration option FlsAcLoadOnJobStart set) as an example for the asynchronous functions of this module. The same sequence applies to the erase, read and compare jobs, with the only difference that for the read and compare jobs no flash access code needs to be loaded to / unloaded from RAM.

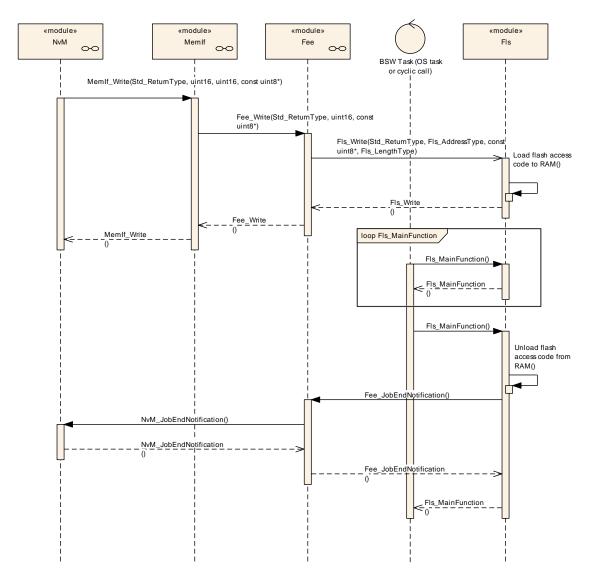

Figure 3: Flash write sequence, flash access code loaded on job start

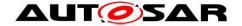

## 9.4 Canceling a running job

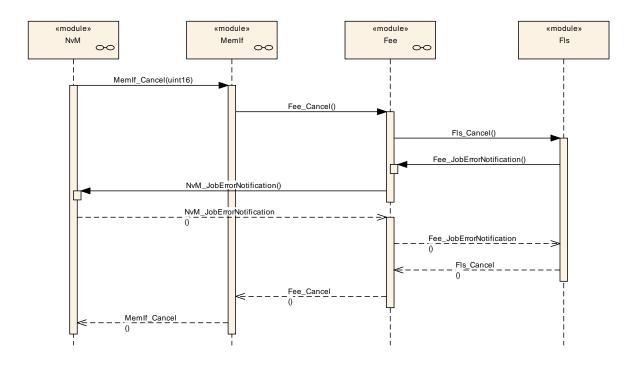

Figure 4: Canceling a running flash job

**Note:** The FLS module's environment shall not call the function Fls\_Cancel during a running Fls\_MainFunction invocation.

This can be achieved by one of the following scheduling configurations:

- Possibility 1: The job functions of the NVRAM manager and the flash driver are synchronized (e.g. called sequentially within one task)
- Possibility 2: The task that calls the Fls\_MainFunction function can not be preempted by another task.

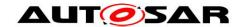

# 10 Configuration specification

# 10.1 Containers and configuration parameters

The following chapters summarize all configuration parameters.

### 10.1.1 Fls

| SWS Item                   | ECUC_FIs_00001:                                                                                                    |
|----------------------------|----------------------------------------------------------------------------------------------------|
| Module Name                | Fls                                                                                                    |
| Module Description         | Configuration of the Fls (internal or external flash driver) module. Its multiplicity describes the number of flash drivers present, so there will be one container for each flash driver in the ECUC template. When no flash driver is present then the multiplicity is 0. |
| Post-Build Variant Support | true                                                                                                    |
| Supported Config Variants  | VARIANT-POST-BUILD, VARIANT-PRE-COMPILE                                                                                                    |

| Included Containers                            |   |                                                                                                    |  |  |
|------------------------------------------------|---|----------------------------------------------------------------------------------------------------|--|--|
| Container Name Multiplicity Scope / Dependency |   | Scope / Dependency                                                                                                    |  |  |
| FlsConfigSet                                   | 1 | Container for runtime configuration parameters of the flash driver. Implementation Type: Fls_ConfigType.                                                                                           |  |  |
| FlsGeneral                                     |   | Container for general parameters of the flash driver. These parameters are always pre-compile.                                                                                                    |  |  |
| FlsPublishedInformation                        | 1 | Additional published parameters not covered by CommonPublishedInformation container. Note that these parameters do not have any configuration class setting, since they are published information. |  |  |

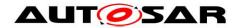

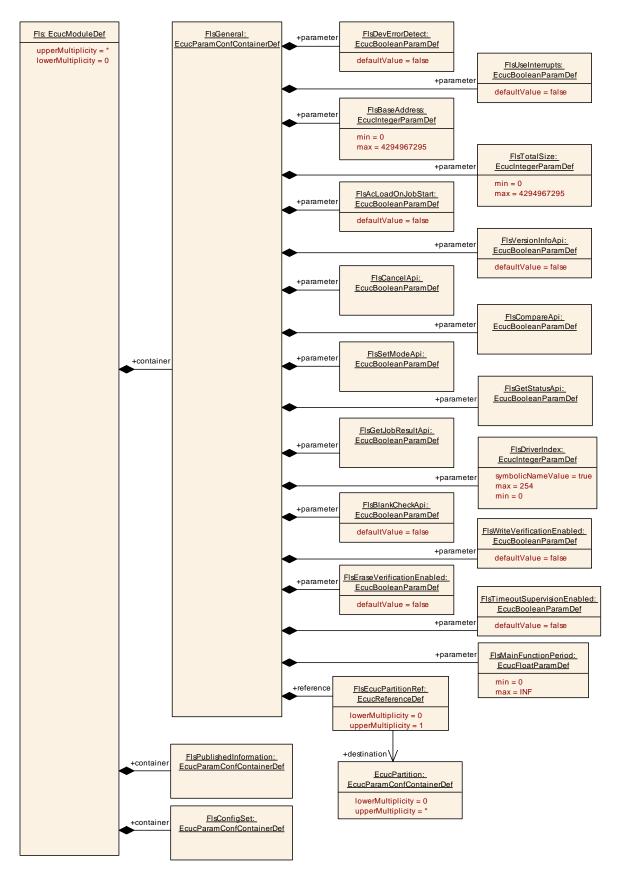

Figure 5: Configuration of the FIs

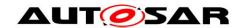

### 10.1.2 FIsGeneral

| SWS Item                 | ECUC_FIs_00172:                                                                                |
|--------------------------|------------------------------------------------------------------------------------------------|
| Container Name           | FlsGeneral                                                                                     |
| Parent Container         | Fls                                                                                            |
| II IASCRINTIAN           | Container for general parameters of the flash driver. These parameters are always pre-compile. |
| Configuration Parameters |                                                                                                |

| SWS Item                  | ECUC_FIs_00284:                                                                                                    |  |  |  |
|---------------------------|----------------------------------------------------------------------------------------------------|--|--|--|
| Name                      | FlsAcLoadOnJobStart                                                                                                    |  |  |  |
| Parent Container          | FlsGeneral                                                                                                    |  |  |  |
| Description               | The flash driver shall load the flash access code to RAM whenever an erase or write job is started and unload (overwrite) it after that job has been finished or canceled. true: Flash access code loaded on job start / unloaded on job end or error. false: Flash access code not loaded to / unloaded from RAM at all. |  |  |  |
| Multiplicity              | 1                                                                                                    |  |  |  |
| Туре                      | EcucBooleanParamDef                                                                                                    |  |  |  |
| Default value             | false                                                                                                    |  |  |  |
| Post-Build Variant Value  | false                                                                                                    |  |  |  |
| Value Configuration Class | Pre-compile time X All Variants                                                                                                    |  |  |  |
|                           | Link time                                                                                                    |  |  |  |
|                           | Post-build time                                                                                                    |  |  |  |
| Scope / Dependency        | scope: local                                                                                                    |  |  |  |

| SWS Item                  | ECUC_FIs_00169:                                                                                                    |                |  |  |  |
|---------------------------|----------------------------------------------------------------------------------------------------|----------------|--|--|--|
| Name                      | FlsBaseAddress                                                                                                    | FIsBaseAddress |  |  |  |
| Parent Container          | FlsGeneral                                                                                                    |                |  |  |  |
| Description               | The flash memory start address (see also SWS_Fls_00208 and SWS_Fls_00209). This parameter defines the lower boundary for read / write / erase and compare jobs. |                |  |  |  |
| Multiplicity              | 1                                                                                                    |                |  |  |  |
| Туре                      | EcucIntegerParamDef                                                                                                    |                |  |  |  |
| Range                     | 0 4294967295                                                                                                    |                |  |  |  |
| Default value             |                                                                                                    |                |  |  |  |
| Post-Build Variant Value  | false                                                                                                    |                |  |  |  |
| Value Configuration Class | Pre-compile time X All Variants                                                                                                    |                |  |  |  |
|                           | Link time                                                                                                    |                |  |  |  |
|                           | Post-build time                                                                                                    |                |  |  |  |
| Scope / Dependency        | scope: local                                                                                                    |                |  |  |  |

| SWS Item                  | ECUC_FIs_00319:                                                                                                    |                  |  |  |
|---------------------------|----------------------------------------------------------------------------------------------------|------------------|--|--|
| Name                      | FlsBlankCheckApi                                                                                                    | FlsBlankCheckApi |  |  |
| Parent Container          | FlsGeneral                                                                                                    |                  |  |  |
|                           | Compile switch to enable/disable the Fls_BlankCheck function. true: API supported / function provided. false: API not supported / function not provided |                  |  |  |
| Multiplicity              | 1                                                                                                    |                  |  |  |
| Type                      | EcucBooleanParamDef                                                                                                    |                  |  |  |
| Default value             | false                                                                                                    |                  |  |  |
| Post-Build Variant Value  | false                                                                                                    |                  |  |  |
| Value Configuration Class | Pre-compile time X All Variants                                                                                                    |                  |  |  |
|                           | Link time                                                                                                    |                  |  |  |

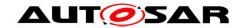

| scope: local                             |                                                                                                    | ·                                                                                                    |  |
|------------------------------------------|----------------------------------------------------------------------------------------------------|----------------------------------------------------------------------------------------------------|--|
|                                          |                                                                                                    |                                                                                                    |  |
|                                          |                                                                                                    |                                                                                                    |  |
| ECUC_FIs_00285 :                         |                                                                                                    |                                                                                                    |  |
| FlsCancelApi                             |                                                                                                    |                                                                                                    |  |
| FlsGeneral                               |                                                                                                    |                                                                                                    |  |
|                                          |                                                                                                    |                                                                                                    |  |
|                                          |                                                                                                    |                                                                                                    |  |
| false: API not supported / fur           | nction                                                                                                    | not provided                                                                                                    |  |
| 1                                        |                                                                                                    |                                                                                                    |  |
| EcucBooleanParamDef                      |                                                                                                    |                                                                                                    |  |
|                                          |                                                                                                    |                                                                                                    |  |
| false                                    |                                                                                                    |                                                                                                    |  |
| Pre-compile time                         | Χ                                                                                                    | All Variants                                                                                                    |  |
| Link time                                |                                                                                                    |                                                                                                    |  |
| Post-build time                          |                                                                                                    |                                                                                                    |  |
| scope: local                             |                                                                                                    |                                                                                                    |  |
| -                                        |                                                                                                    |                                                                                                    |  |
| ECUC_FIs_00286 :                         |                                                                                                    |                                                                                                    |  |
| FlsCompareApi                            |                                                                                                    |                                                                                                    |  |
| FlsGeneral                               |                                                                                                    |                                                                                                    |  |
| Compile switch to enable an              | d disa                                                                                                    | able the Fls_Compare function.                                                                                                    |  |
| true: API supported / function provided. |                                                                                                    |                                                                                                    |  |
| false: API not supported / fur           | nction                                                                                                    | not provided                                                                                                    |  |
| 1                                        |                                                                                                    |                                                                                                    |  |
| EcucBooleanParamDef                      |                                                                                                    |                                                                                                    |  |
|                                          |                                                                                                    |                                                                                                    |  |
| false                                    |                                                                                                    |                                                                                                    |  |
| Pre-compile time                         | Χ                                                                                                    | All Variants                                                                                                    |  |
| Link time                                |                                                                                                    |                                                                                                    |  |
| Post-build time                          |                                                                                                    |                                                                                                    |  |
|                                          | scope: local                                                                                                    |                                                                                                    |  |
| scope: local                             |                                                                                                    |                                                                                                    |  |
|                                          | FisGeneral Compile switch to enable an true: API supported / function false: API not supported / function false: API not supported / function false  EcucBooleanParamDef false  Pre-compile time Link time Post-build time scope: local  ECUC_FIs_00286: FIsCompareApi FIsGeneral Compile switch to enable an true: API supported / function false: API not supported / function false: API not supported / function false: API not supported / function false  Pre-compile time Link time | FisGeneral Compile switch to enable and disatrue: API supported / function provents: API not supported / function  EcucBooleanParamDef false  Pre-compile time X Link time Post-build time scope: local  ECUC_FIs_00286: FIsCompareApi FIsGeneral Compile switch to enable and disatrue: API supported / function provents: API not supported / function  CucBooleanParamDef false Pre-compile time X Link time |  |

| SWS Item                  | ECUC_FIs_00287:                                |                                                                      |                   |  |  |
|---------------------------|------------------------------------------------|----------------------------------------------------------------------|-------------------|--|--|
| Name                      | FlsDevErrorDetect                              |                                                                      |                   |  |  |
| Parent Container          | FlsGeneral                                     |                                                                      |                   |  |  |
| Description               | Switches the development e                     | Switches the development error detection and notification on or off. |                   |  |  |
|                           | true: detection and n                          | otifica                                                              | ation is enabled. |  |  |
|                           | false: detection and notification is disabled. |                                                                      |                   |  |  |
| Multiplicity              | 1                                              |                                                                      |                   |  |  |
| Туре                      | EcucBooleanParamDef                            |                                                                      |                   |  |  |
| Default value             | false                                          |                                                                      |                   |  |  |
| Post-Build Variant Value  | false                                          |                                                                      |                   |  |  |
| Value Configuration Class | Pre-compile time                               | Χ                                                                    | All Variants      |  |  |
|                           | Link time                                      |                                                                      |                   |  |  |
|                           | Post-build time                                |                                                                      |                   |  |  |
| Scope / Dependency        | scope: local                                   |                                                                      |                   |  |  |

| SWS Item         | ECUC_FIs_00288:                                                  |
|------------------|------------------------------------------------------------------|
| Name             | FlsDriverIndex                                                   |
| Parent Container | FlsGeneral                                                       |
| Description      | Index of the driver, used by FEE.                                |
| Multiplicity     | 1                                                                |
| Туре             | EcucIntegerParamDef (Symbolic Name generated for this parameter) |

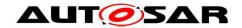

| Range                     | 0 254            |   |              |
|---------------------------|------------------|---|--------------|
| Default value             |                  |   |              |
| Post-Build Variant Value  | false            |   |              |
| Value Configuration Class | Pre-compile time | Χ | All Variants |
|                           | Link time        |   |              |
|                           | Post-build time  |   |              |
| Scope / Dependency        | scope: ECU       |   |              |

| SWS Item                  | ECUC_FIs_00321:                                                                                                    |   |  |  |
|---------------------------|----------------------------------------------------------------------------------------------------|---|--|--|
| Name                      | FlsEraseVerificationEnabled                                                                                                    | t |  |  |
| Parent Container          | FlsGeneral                                                                                                    |   |  |  |
| Description               | Compile switch to enable erase verification. true: memory region is checked to be erased. false: memory region is not checked to be erased. |   |  |  |
| Multiplicity              | 1                                                                                                    |   |  |  |
| Type                      | EcucBooleanParamDef                                                                                                    |   |  |  |
| Default value             | false                                                                                                    |   |  |  |
| Post-Build Variant Value  | false                                                                                                    |   |  |  |
| Value Configuration Class | Pre-compile time X All Variants                                                                                                    |   |  |  |
|                           | Link time                                                                                                    |   |  |  |
|                           | Post-build time                                                                                                    |   |  |  |
| Scope / Dependency        | scope: local                                                                                                    | • |  |  |

| SWS Item                  | ECUC_FIs_00289 :                                                                                                    |            |              |  |
|---------------------------|----------------------------------------------------------------------------------------------------|------------|--------------|--|
| Name                      | FlsGetJobResultApi                                                                                                    |            |              |  |
| Parent Container          | FlsGeneral                                                                                                    | FlsGeneral |              |  |
| Description               | Compile switch to enable and disable the Fls_GetJobResult function. true: API supported / function provided. false: API not supported / function not provided |            |              |  |
| Multiplicity              | 1                                                                                                    | 1          |              |  |
| Туре                      | EcucBooleanParamDef                                                                                                    |            |              |  |
| Default value             |                                                                                                    |            |              |  |
| Post-Build Variant Value  | false                                                                                                    |            |              |  |
| Value Configuration Class | Pre-compile time                                                                                                    | Χ          | All Variants |  |
|                           | Link time                                                                                                    |            |              |  |
|                           | Post-build time                                                                                                    |            |              |  |
| Scope / Dependency        | scope: local                                                                                                    |            |              |  |

| SWS Item                  | ECUC_FIs_00290:                                                                                                    |                 |              |  |
|---------------------------|----------------------------------------------------------------------------------------------------|-----------------|--------------|--|
| Name                      | FlsGetStatusApi                                                                                                    | FlsGetStatusApi |              |  |
| Parent Container          | FlsGeneral                                                                                                    |                 |              |  |
| Description               | Compile switch to enable and disable the Fls_GetStatus function. true: API supported / function provided. false: API not supported / function not provided |                 |              |  |
| Multiplicity              | 1                                                                                                    |                 |              |  |
| Туре                      | EcucBooleanParamDef                                                                                                    |                 |              |  |
| Default value             |                                                                                                    |                 |              |  |
| Post-Build Variant Value  | false                                                                                                    |                 |              |  |
| Value Configuration Class | Pre-compile time                                                                                                    | Χ               | All Variants |  |
| _                         | Link time                                                                                                    |                 |              |  |
|                           | Post-build time                                                                                                    |                 |              |  |
| Scope / Dependency        | scope: local                                                                                                    |                 |              |  |

| SWS Item         | ECUC_FIs_00306:       |
|------------------|-----------------------|
| Name             | FlsMainFunctionPeriod |
| Parent Container | FlsGeneral            |

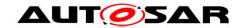

| Description               | Cycle time of calls of the flash driver's main function (in seconds).                                                                                  |  |  |
|---------------------------|----------------------------------------------------------------------------------------------------|--|--|
| Multiplicity              | 1                                                                                                    |  |  |
| Туре                      | EcucFloatParamDef                                                                                                    |  |  |
| Range                     | ]0 INF[                                                                                                    |  |  |
| Default value             |                                                                                                    |  |  |
| Post-Build Variant Value  | false                                                                                                    |  |  |
| Value Configuration Class | Pre-compile time X All Variants                                                                                                    |  |  |
|                           | Link time                                                                                                    |  |  |
|                           | Post-build time                                                                                                    |  |  |
|                           | scope: local<br>dependency: Only relevant if deadline monitoring for internal functionality<br>has to be done in software (e.g. erase / write timings) |  |  |

| SWS Item                  | ECUC_FIs_00291:                                                                                                    |   |              |  |
|---------------------------|----------------------------------------------------------------------------------------------------|---|--------------|--|
| Name                      | FlsSetModeApi                                                                                                    |   |              |  |
| Parent Container          | FlsGeneral                                                                                                    |   |              |  |
| Description               | Compile switch to enable and disable the Fls_SetMode function. true: API supported / function provided. false: API not supported / function not provided |   |              |  |
| Multiplicity              | 1                                                                                                    | 1 |              |  |
| Type                      | EcucBooleanParamDef                                                                                                    |   |              |  |
| Default value             |                                                                                                    |   |              |  |
| Post-Build Variant Value  | false                                                                                                    |   |              |  |
| Value Configuration Class | Pre-compile time                                                                                                    | Χ | All Variants |  |
|                           | Link time                                                                                                    |   |              |  |
|                           | Post-build time                                                                                                    |   |              |  |
| Scope / Dependency        | scope: local                                                                                                    |   |              |  |

| SWS Item                  | ECUC_FIs_00322 :                                                                                                    |                     |              |  |
|---------------------------|----------------------------------------------------------------------------------------------------|---------------------|--------------|--|
| Name                      | FlsTimeoutSupervisionEnab                                                                                                    | led                 |              |  |
| Parent Container          | FlsGeneral                                                                                                    |                     |              |  |
| Description               | Compile switch to enable timeout supervision. true: timeout supervision for read/erase/write/compare jobs enabled. false: timeout supervision for read/erase/write/compare jobs disabled. |                     |              |  |
| Multiplicity              | 1                                                                                                    |                     |              |  |
| Type                      | EcucBooleanParamDef                                                                                                    | EcucBooleanParamDef |              |  |
| Default value             | false                                                                                                    |                     |              |  |
| Post-Build Variant Value  | false                                                                                                    |                     |              |  |
| Value Configuration Class | Pre-compile time                                                                                                    | Х                   | All Variants |  |
|                           | Link time                                                                                                    |                     |              |  |
|                           | Post-build time                                                                                                    |                     |              |  |
| Scope / Dependency        | scope: local                                                                                                    | •                   |              |  |

| SWS Item                  | ECUC_FIs_00170 :                                                                                                    |   |              |
|---------------------------|----------------------------------------------------------------------------------------------------|---|--------------|
| Name                      | FlsTotalSize                                                                                                    |   |              |
| Parent Container          | FlsGeneral                                                                                                    |   |              |
|                           | The total amount of flash memory in bytes (see also SWS_Fls_00208 and SWS_Fls_00209). This parameter in conjunction with FLS_BASE_ADDRESS defines the upper boundary for read / write / erase and compare jobs. |   |              |
| Multiplicity              | 1                                                                                                    |   |              |
| Туре                      | EcucIntegerParamDef                                                                                                    |   |              |
| Range                     | 0 4294967295                                                                                                    |   |              |
| Default value             |                                                                                                    |   |              |
| Post-Build Variant Value  | false                                                                                                    |   |              |
| Value Configuration Class | Pre-compile time                                                                                                    | Χ | All Variants |

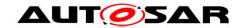

|                    | Link time       | - |  |
|--------------------|-----------------|---|--|
|                    | Post-build time |   |  |
| Scope / Dependency | scope: local    |   |  |

| SWS Item                  | ECUC_FIs_00292 :                                                                                                    |   |              |  |
|---------------------------|----------------------------------------------------------------------------------------------------|---|--------------|--|
| Name                      | FIsUseInterrupts                                                                                                    |   |              |  |
| Parent Container          | FlsGeneral                                                                                                    |   |              |  |
| Description               | Job processing triggered by hardware interrupt.  true: Job processing triggered by interrupt (hardware controlled).  false: Job processing not triggered by interrupt (software controlled) or the underlying hardware does not support interrupt mode for flash operations. |   |              |  |
| Multiplicity              | 1                                                                                                    | 1 |              |  |
| Туре                      | EcucBooleanParamDef                                                                                                    |   |              |  |
| Default value             | false                                                                                                    |   |              |  |
| Post-Build Variant Value  | false                                                                                                    |   |              |  |
| Value Configuration Class | Pre-compile time                                                                                                    | Χ | All Variants |  |
|                           | Link time                                                                                                    |   |              |  |
|                           | Post-build time                                                                                                    |   |              |  |
| Scope / Dependency        | scope: local dependency: Only available if supported by underlying flash hardware                                                                                                    |   |              |  |

| SWS Item                  | ECUC_FIs_00293 :                                                                                                    |            |              |  |
|---------------------------|----------------------------------------------------------------------------------------------------|------------|--------------|--|
| Name                      | FlsVersionInfoApi                                                                                                    |            |              |  |
| Parent Container          | FlsGeneral                                                                                                    | FIsGeneral |              |  |
| Description               | Pre-processor switch to enable / disable the API to read out the modules version information. true: Version info API enabled. false: Version info API disabled. |            |              |  |
| Multiplicity              | 1                                                                                                    |            |              |  |
| Туре                      | EcucBooleanParamDef                                                                                                    |            |              |  |
| Default value             | false                                                                                                    |            |              |  |
| Post-Build Variant Value  | false                                                                                                    | false      |              |  |
| Value Configuration Class | Pre-compile time                                                                                                    | Χ          | All Variants |  |
|                           | Link time                                                                                                    |            |              |  |
|                           | Post-build time                                                                                                    |            |              |  |
| Scope / Dependency        | scope: local                                                                                                    |            |              |  |

| SWS Item                  | ECUC_FIs_00320 :                                                                                                    |                             |              |  |
|---------------------------|----------------------------------------------------------------------------------------------------|-----------------------------|--------------|--|
| Name                      | FlsWriteVerificationEnabled                                                                                                    | FlsWriteVerificationEnabled |              |  |
| Parent Container          | FlsGeneral                                                                                                    |                             |              |  |
| Description               | Compile switch to enable write verification. true: written data is compared directly after write. false: written date is not compared directly after write. |                             |              |  |
| Multiplicity              | 1                                                                                                    | 1                           |              |  |
| Туре                      | EcucBooleanParamDef                                                                                                    | EcucBooleanParamDef         |              |  |
| Default value             | false                                                                                                    |                             |              |  |
| Post-Build Variant Value  | false                                                                                                    |                             |              |  |
| Value Configuration Class | Pre-compile time                                                                                                    | Χ                           | All Variants |  |
|                           | Link time                                                                                                    |                             |              |  |
|                           | Post-build time                                                                                                    |                             |              |  |
| Scope / Dependency        | scope: local                                                                                                    |                             |              |  |

| SWS Item         | ECUC_FIs_00323:                                                            |
|------------------|----------------------------------------------------------------------------|
| Name             | FIsEcucPartitionRef                                                        |
| Parent Container | FlsGeneral                                                                 |
| Description      | Maps the Flash driver to zero or one ECUC partition to make the driver API |

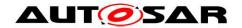

|                                    | available in this partition.    |    |              |
|------------------------------------|---------------------------------|----|--------------|
| Multiplicity                       | 01                              | 01 |              |
| Туре                               | Reference to [ EcucPartition    | ]  |              |
| Post-Build Variant<br>Multiplicity | true                            |    |              |
| Post-Build Variant Value           | true                            |    |              |
| Multiplicity Configuration         | Pre-compile time X All Variants |    |              |
| Class                              | Link time                       |    |              |
|                                    | Post-build time                 |    |              |
| Value Configuration Class          | Pre-compile time                | Χ  | All Variants |
|                                    | Link time                       |    |              |
|                                    | Post-build time                 |    |              |
| Scope / Dependency                 | scope: ECU                      |    |              |

### No Included Containers

# 10.1.3 FIsConfigSet

| SWS Item                 | ECUC_FIs_00174:                                                     |
|--------------------------|---------------------------------------------------------------------|
| Container Name           | FlsConfigSet                                                        |
| Parent Container         | Fls                                                                 |
|                          | Container for runtime configuration parameters of the flash driver. |
| Description              |                                                                     |
|                          | Implementation Type: Fls_ConfigType.                                |
| Configuration Parameters |                                                                     |

| SWS Item                  | ECUC_FIs_00270:               |        |                                    |
|---------------------------|-------------------------------|--------|------------------------------------|
| Name                      | FlsAcErase                    |        |                                    |
| Parent Container          | FlsConfigSet                  |        |                                    |
| Description               | Address offset in RAM to wh   | ich th | e erase flash access code shall be |
|                           | loaded.                       |        |                                    |
|                           | Used as function pointer to a | acces  | s the erase flash access code.     |
| Multiplicity              | 1                             |        |                                    |
| Туре                      | EcucIntegerParamDef           |        |                                    |
| Range                     | 0 4294967295                  |        |                                    |
| Default value             |                               |        |                                    |
| Post-Build Variant Value  | true                          |        |                                    |
| Value Configuration Class | Pre-compile time              | Χ      | VARIANT-PRE-COMPILE                |
|                           | Link time                     | i      |                                    |
|                           | Post-build time               | Χ      | VARIANT-POST-BUILD                 |
| Scope / Dependency        | scope: local                  |        |                                    |

| SWS Item                 | ECUC_FIs_00305:                                                                                                    |
|--------------------------|----------------------------------------------------------------------------------------------------|
| Name                     | FlsAcWrite                                                                                                    |
| Parent Container         | FlsConfigSet                                                                                                    |
| ·                        | Address offset in RAM to which the write flash access code shall be loaded. Used as function pointer to access the write flash access code. |
| Multiplicity             | 1                                                                                                    |
| Туре                     | EcucIntegerParamDef                                                                                                    |
| Range                    | 0 4294967295                                                                                                    |
| Default value            | <b></b>                                                                                                    |
| Post-Build Variant Value | true                                                                                                    |

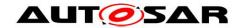

| Value Configuration Class | Pre-compile time | Χ | VARIANT-PRE-COMPILE |
|---------------------------|------------------|---|---------------------|
|                           | Link time        | 1 |                     |
|                           | Post-build time  | Χ | VARIANT-POST-BUILD  |
| Scope / Dependency        | scope: local     |   |                     |

| SWS Item                    | ECUC_FIs_00318:                                                                                           |                                                                           |  |
|-----------------------------|----------------------------------------------------------------------------------------------------|---------------------------------------------------------------------------|--|
| Name                        | FlsDefaultMode                                                                                            |                                                                           |  |
| Parent Container            | FlsConfigSet                                                                                              |                                                                           |  |
| Description                 | This parameter is the default FLS device mode after initialization.  Implementation Type: MemIf_ModeType. |                                                                           |  |
| Multiplicity                | 1                                                                                                    |                                                                           |  |
| Туре                        | EcucEnumerationParamDef                                                                                   |                                                                           |  |
| Range                       | MEMIF_MODE_FAST                                                                                           | The driver is working in fast mode (fast read access / SPI burst access). |  |
|                             | MEMIF_MODE_SLOW                                                                                           | The driver is working in slow mode.                                       |  |
| Default value               | MEMIF_MODE_SLOW                                                                                           |                                                                           |  |
| Post-Build Variant<br>Value | true                                                                                                    |                                                                           |  |
| Value                       | Pre-compile time                                                                                          | X VARIANT-PRE-COMPILE                                                     |  |
| Configuration               | Link time                                                                                                 |                                                                           |  |
| Class                       | Post-build time                                                                                           | X VARIANT-POST-BUILD                                                      |  |
| Scope /<br>Dependency       | scope: local                                                                                              |                                                                           |  |
| Dependency                  |                                                                                                    |                                                                           |  |

| SWS Item                           | ECUC_Fls_00307 :                                                                                          |   |                     |
|------------------------------------|----------------------------------------------------------------------------------------------------|---|---------------------|
| Name                               | FlsJobEndNotification                                                                                     |   |                     |
| Parent Container                   | FlsConfigSet                                                                                              |   |                     |
| Description                        | Mapped to the job end notification routine provided by some upper layer module, typically the Fee module. |   |                     |
| Multiplicity                       | 01                                                                                                    |   |                     |
| Туре                               | EcucFunctionNameDef                                                                                       |   |                     |
| Default value                      |                                                                                                    |   |                     |
| maxLength                          |                                                                                                    |   |                     |
| minLength                          |                                                                                                    |   |                     |
| regularExpression                  |                                                                                                    |   |                     |
| Post-Build Variant<br>Multiplicity | true                                                                                                    |   |                     |
|                                    | true                                                                                                    |   |                     |
| Multiplicity Configuration         | Pre-compile time                                                                                          | Χ | VARIANT-PRE-COMPILE |
| Class                              | Link time                                                                                                 |   |                     |
|                                    | Post-build time                                                                                           | Χ | VARIANT-POST-BUILD  |
| Value Configuration Class          | Pre-compile time                                                                                          | Χ | VARIANT-PRE-COMPILE |
|                                    | Link time                                                                                                 |   |                     |
|                                    | Post-build time                                                                                           | Χ | VARIANT-POST-BUILD  |
| Scope / Dependency                 | scope: local                                                                                              |   |                     |

| SWS Item         | ECUC_FIs_00274:                                                                                             |
|------------------|----------------------------------------------------------------------------------------------------|
| Name             | FlsJobErrorNotification                                                                                     |
| Parent Container | FlsConfigSet                                                                                                |
| Description      | Mapped to the job error notification routine provided by some upper layer module, typically the Fee module. |
| Multiplicity     | 01                                                                                                    |
| Туре             | EcucFunctionNameDef                                                                                         |
| Default value    | <b></b>                                                                                                    |
| maxLength        |                                                                                                    |
| minLength        |                                                                                                    |

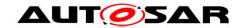

| regularExpression                  |                  |   |                     |
|------------------------------------|------------------|---|---------------------|
| Post-Build Variant<br>Multiplicity | true             |   |                     |
| Post-Build Variant Value           | true             |   |                     |
| Multiplicity Configuration         | Pre-compile time | Χ | VARIANT-PRE-COMPILE |
| Class                              | Link time        |   |                     |
|                                    | Post-build time  | Χ | VARIANT-POST-BUILD  |
| Value Configuration Class          | Pre-compile time | Χ | VARIANT-PRE-COMPILE |
|                                    | Link time        |   |                     |
|                                    | Post-build time  | Χ | VARIANT-POST-BUILD  |
| Scope / Dependency                 | scope: local     |   |                     |

| SWS Item                  | ECUC_FIs_00275 :                                                           |        |                                     |
|---------------------------|----------------------------------------------------------------------------|--------|-------------------------------------|
| Name                      | FlsMaxReadFastMode                                                         |        |                                     |
| Parent Container          | FlsConfigSet                                                               |        |                                     |
| Description               | The maximum number of by                                                   | tes to | read or compare in one cycle of the |
|                           | flash driver's job processing                                              | functi | on in fast mode.                    |
| Multiplicity              | 1                                                                          |        |                                     |
| Туре                      | EcucIntegerParamDef                                                        |        |                                     |
| Range                     | 0 4294967295                                                               |        |                                     |
| Default value             |                                                                            |        |                                     |
| Post-Build Variant Value  | true                                                                       |        |                                     |
| Value Configuration Class | Pre-compile time                                                           | Χ      | VARIANT-PRE-COMPILE                 |
|                           | Link time                                                                  |        |                                     |
|                           | Post-build time                                                            | Χ      | VARIANT-POST-BUILD                  |
| Scope / Dependency        | scope: local                                                               |        |                                     |
|                           | dependency: The minimum number might depend on the underlying flash        |        |                                     |
|                           | device or communication driver, e.g. if the access to an external flash    |        |                                     |
|                           | device is done via SPI and the minimum transfer size on SPI is four bytes. |        |                                     |

| SWS Item                  | ECUC_FIs_00276 :                                                                                                    |                                                                                                    |                     |
|---------------------------|----------------------------------------------------------------------------------------------------|----------------------------------------------------------------------------------------------------|---------------------|
| Name                      | FlsMaxReadNormalMode                                                                                                    |                                                                                                    |                     |
| Parent Container          | FlsConfigSet                                                                                                    |                                                                                                    |                     |
| Description               |                                                                                                    | The maximum number of bytes to read or compare in one cycle of the flash driver's job processing function in normal mode. |                     |
| Multiplicity              | 1                                                                                                    |                                                                                                    |                     |
| Туре                      | EcucIntegerParamDef                                                                                                    |                                                                                                    |                     |
| Range                     | 0 4294967295                                                                                                    |                                                                                                    |                     |
| Default value             |                                                                                                    |                                                                                                    |                     |
| Post-Build Variant Value  | true                                                                                                    |                                                                                                    |                     |
| Value Configuration Class | Pre-compile time                                                                                                    | Χ                                                                                                    | VARIANT-PRE-COMPILE |
|                           | Link time                                                                                                    |                                                                                                    |                     |
|                           | Post-build time                                                                                                    | Χ                                                                                                    | VARIANT-POST-BUILD  |
| Scope / Dependency        | scope: local dependency: The minimum number might depend on the underlying flash device or communication driver, e.g. if the access to an external flash device is done via SPI and the minimum transfer size on SPI is four bytes. |                                                                                                    |                     |

| SWS Item         | ECUC_FIs_00277:                                                                                               |
|------------------|----------------------------------------------------------------------------------------------------|
| Name             | FlsMaxWriteFastMode                                                                                           |
| Parent Container | FlsConfigSet                                                                                                  |
| Description      | The maximum number of bytes to write in one cycle of the flash driver's job processing function in fast mode. |
| Multiplicity     | 1                                                                                                    |
| Туре             | EcucIntegerParamDef                                                                                           |
| Range            | 0 4294967295                                                                                                  |

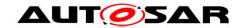

| Default value             |                                                                                                    |   |                    |  |
|---------------------------|----------------------------------------------------------------------------------------------------|---|--------------------|--|
| Post-Build Variant Value  | true                                                                                                    |   |                    |  |
| Value Configuration Class | Pre-compile time X VARIANT-PRE-COMPILE                                                                                                    |   |                    |  |
|                           | Link time                                                                                                    |   |                    |  |
|                           | Post-build time                                                                                                    | Χ | VARIANT-POST-BUILD |  |
|                           | scope: local<br>dependency: FLS182: This value has to correspond to the settings in<br>FLS_PAGE_LIST. The minimum number is defined by the size of one flash<br>page and therefore depends on the underlying flash device. |   |                    |  |

| SWS Item                  | ECUC_FIs_00278 :                                                      |                     |                                              |  |
|---------------------------|-----------------------------------------------------------------------|---------------------|----------------------------------------------|--|
| Name                      | FIsMaxWriteNormalMode                                                 |                     |                                              |  |
| Parent Container          | FlsConfigSet                                                          |                     |                                              |  |
| Description               | The maximum number of by                                              | tes to              | write in one cycle of the flash driver's job |  |
|                           | processing function in norma                                          | al mod              | de.                                          |  |
| Multiplicity              | 1                                                                     |                     |                                              |  |
| Туре                      | EcucIntegerParamDef                                                   | EcucIntegerParamDef |                                              |  |
| Range                     | 0 4294967295                                                          |                     |                                              |  |
| Default value             |                                                                       |                     |                                              |  |
| Post-Build Variant Value  | true                                                                  |                     |                                              |  |
| Value Configuration Class | Pre-compile time X VARIANT-PRE-COMPILE                                |                     |                                              |  |
|                           | Link time                                                             |                     |                                              |  |
|                           | Post-build time X VARIANT-POST-BUILD                                  |                     |                                              |  |
| Scope / Dependency        | scope: local                                                          |                     |                                              |  |
|                           | dependency: This value has to correspond to the settings in           |                     |                                              |  |
|                           | FLS_PAGE_LIST. The minimum number is defined by the size of one flash |                     |                                              |  |
|                           | page and therefore depends on the underlying flash device.            |                     |                                              |  |

| SWS Item                  | ECUC_FIs_00279 :                                                    |                     |                                        |  |
|---------------------------|---------------------------------------------------------------------|---------------------|----------------------------------------|--|
| Name                      | FlsProtection                                                       |                     |                                        |  |
| Parent Container          | FlsConfigSet                                                        |                     |                                        |  |
| Description               | Erase/write protection setting                                      | gs. Oı              | nly relevant if supported by hardware. |  |
| Multiplicity              | 1                                                                   |                     |                                        |  |
| Type                      | EcucIntegerParamDef                                                 | EcucIntegerParamDef |                                        |  |
| Range                     | 0 4294967295                                                        | 0 4294967295        |                                        |  |
| Default value             |                                                                     |                     |                                        |  |
| Post-Build Variant Value  | true                                                                |                     |                                        |  |
| Value Configuration Class | Pre-compile time                                                    | Χ                   | VARIANT-PRE-COMPILE                    |  |
|                           | Link time                                                           | ı                   |                                        |  |
|                           | Post-build time                                                     | Χ                   | VARIANT-POST-BUILD                     |  |
| Scope / Dependency        | scope: local<br>dependency: Only relevant if supported by hardware. |                     |                                        |  |

| Included Containers |              |                                                                                                    |
|---------------------|--------------|----------------------------------------------------------------------------------------------------|
| Container Name      | Multiplicity | Scope / Dependency                                                                                                    |
| FlsExternalDriver   | 01           | This container is present for external Flash drivers only.  Internal Flash drivers do not use the parameter listed in this container, hence its multiplicity is 0 for internal drivers. |
| FlsSectorList       | 1            | List of flashable sectors and pages.                                                                                                    |

[SWS\_FIs\_00352] [The table above specifies the parameters that shall be located in an external data structure of type  $Fls\_ConfigType$ .] (SRS\_BSW\_00438, SRS\_BSW\_00388)

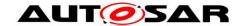

[SWS\_FIs\_00353] [The organization and location of the data structure Fls ConfigType shall be up to the implementer. ] (SRS\_BSW\_00438)

[SWS\_FIs\_00355] [Hardware or implementation specific parameters can be added to Fls ConfigType if necessary. ] (SRS\_BSW\_00438)

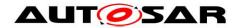

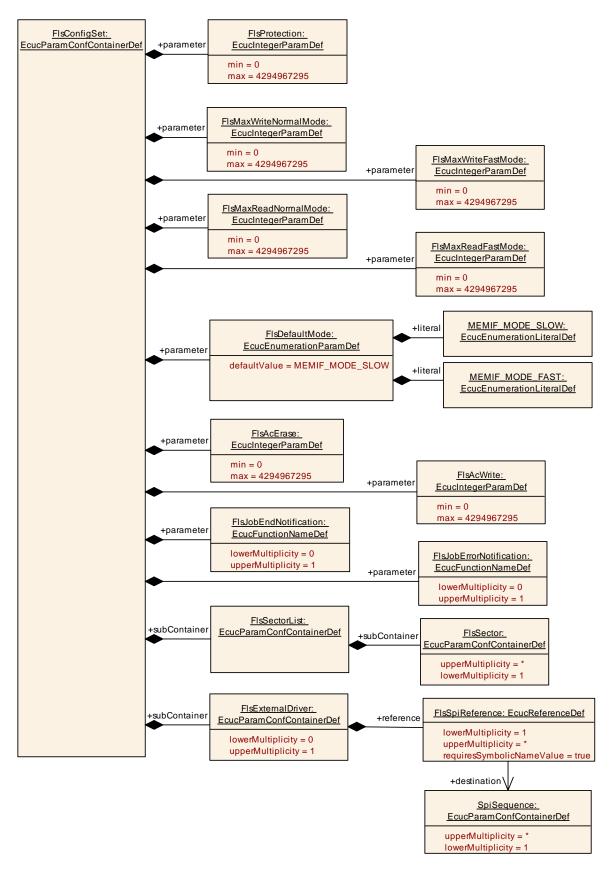

**Figure 6: Runtime Configuration Parameters** 

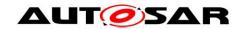

### 10.1.4 FIsExternalDriver

| SWS Item                 | ECUC_FIs_00316:                                                                                                    |
|--------------------------|----------------------------------------------------------------------------------------------------|
| Container Name           | FlsExternalDriver                                                                                                    |
| Parent Container         | FlsConfigSet                                                                                                    |
| Description              | This container is present for external Flash drivers only. Internal Flash drivers do not use the parameter listed in this container, hence its multiplicity is 0 for internal drivers. |
| Configuration Parameters |                                                                                                    |

| SWS Item                           | ECUC_FIs_00317:                 |        |                                  |  |
|------------------------------------|---------------------------------|--------|----------------------------------|--|
| Name                               | FlsSpiReference                 |        |                                  |  |
| Parent Container                   | FlsExternalDriver               |        |                                  |  |
| Description                        | Reference to SPI sequence       | (requi | red for external Flash drivers). |  |
| Multiplicity                       | 1*                              |        |                                  |  |
| Type                               | Symbolic name reference to      | [SpiS  | Sequence ]                       |  |
| Post-Build Variant<br>Multiplicity | false                           |        |                                  |  |
| Post-Build Variant Value           | false                           |        |                                  |  |
| Multiplicity Configuration         | Pre-compile time X All Variants |        |                                  |  |
| Class                              | Link time                       |        |                                  |  |
|                                    | Post-build time                 |        |                                  |  |
| Value Configuration Class          | Pre-compile time X All Variants |        |                                  |  |
|                                    | Link time                       |        |                                  |  |
|                                    | Post-build time                 |        |                                  |  |
| Scope / Dependency                 | scope: local                    |        |                                  |  |

### No Included Containers

### 10.1.5 FIsSectorList

| SWS Item                 | ECUC_FIs_00201:                      |
|--------------------------|--------------------------------------|
| Container Name           | FlsSectorList                        |
| Parent Container         | FlsConfigSet                         |
| Description              | List of flashable sectors and pages. |
| Configuration Parameters |                                      |

| Included Containers |              |                                                 |
|---------------------|--------------|-------------------------------------------------|
| Container Name      | Multiplicity | Scope / Dependency                              |
| FlsSector           | 1*           | Configuration description of a flashable sector |

### 10.1.6 FIsSector

| SWS Item                 | ECUC_FIs_00202:                                 |
|--------------------------|-------------------------------------------------|
| Container Name           | FlsSector                                       |
| Parent Container         | FlsSectorList                                   |
| Description              | Configuration description of a flashable sector |
| Configuration Parameters |                                                 |

| SWS Item | ECUC_FIs_00280:    |
|----------|--------------------|
| Name     | FlsNumberOfSectors |

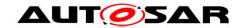

| Parent Container          | FlsSector                                                                                                    | FlsSector |              |  |
|---------------------------|----------------------------------------------------------------------------------------------------|-----------|--------------|--|
| Description               | Number of continuous sectors with identical values for FlsSectorSize and FlsPageSize. The parameter FlsSectorStartAddress denotes the start address of the first sector. |           |              |  |
| Multiplicity              | 1                                                                                                    | 1         |              |  |
| Туре                      | EcucIntegerParamDef                                                                                                    |           |              |  |
| Range                     | 0 65535                                                                                                    |           |              |  |
| Default value             |                                                                                                    |           |              |  |
| Post-Build Variant Value  | false                                                                                                    |           |              |  |
| Value Configuration Class | Pre-compile time                                                                                                    | Χ         | All Variants |  |
|                           | Link time                                                                                                    |           |              |  |
|                           | Post-build time                                                                                                    | -         |              |  |
| Scope / Dependency        | scope: local                                                                                                    |           |              |  |

| SWS Item                  | ECUC_FIs_00281 :                                                                               |             |       |  |
|---------------------------|------------------------------------------------------------------------------------------------|-------------|-------|--|
| Name                      | FlsPageSize                                                                                    | FIsPageSize |       |  |
| Parent Container          | FlsSector                                                                                      |             |       |  |
| Description               | Size of one page of this sect                                                                  |             | _     |  |
|                           | Implementation Type: Fls_Le                                                                    | ength       | lype. |  |
| Multiplicity              | 1                                                                                              |             |       |  |
| Туре                      | EcucIntegerParamDef                                                                            |             |       |  |
| Range                     | 0 4294967295                                                                                   |             |       |  |
| Default value             |                                                                                                |             |       |  |
| Post-Build Variant Value  | false                                                                                          |             |       |  |
| Value Configuration Class | Pre-compile time X All Variants                                                                |             |       |  |
|                           | Link time                                                                                      |             |       |  |
|                           | Post-build time                                                                                |             |       |  |
| Scope / Dependency        | scope: local<br>dependency: The sector size has to be an integer multiple of the page<br>size. |             |       |  |

| SWS Item                  | ECUC_FIs_00282 :                                                            |              |              |  |
|---------------------------|-----------------------------------------------------------------------------|--------------|--------------|--|
| Name                      | FIsSectorSize                                                               |              |              |  |
| Parent Container          | FlsSector                                                                   | FlsSector    |              |  |
| Description               | Size of this sector.                                                        |              |              |  |
|                           | Implementation Type: Fls_Le                                                 | ength        | ype.         |  |
| Multiplicity              | 1                                                                           |              |              |  |
| Туре                      | EcucIntegerParamDef                                                         |              |              |  |
| Range                     | 0 4294967295                                                                | 0 4294967295 |              |  |
| Default value             |                                                                             |              |              |  |
| Post-Build Variant Value  | false                                                                       | false        |              |  |
| Value Configuration Class | Pre-compile time                                                            | Χ            | All Variants |  |
|                           | Link time                                                                   | ł            |              |  |
|                           | Post-build time                                                             | 1            |              |  |
| Scope / Dependency        | scope: local                                                                |              |              |  |
|                           | dependency: The sector size has to be an integer multiple of the page size. |              |              |  |

| SWS Item         | ECUC_FIs_00283:                                                     |  |
|------------------|---------------------------------------------------------------------|--|
| Name             | FlsSectorStartaddress                                               |  |
| Parent Container | FIsSector                                                           |  |
| Description      | Start address of this sector. Implementation Type: Fls_AddressType. |  |
| Multiplicity     | 1                                                                   |  |
| Туре             | EcucIntegerParamDef                                                 |  |
| Range            | 0 4294967295                                                        |  |

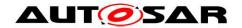

| Default value             |                  |   |              |
|---------------------------|------------------|---|--------------|
| Post-Build Variant Value  | false            |   |              |
| Value Configuration Class | Pre-compile time | Χ | All Variants |
|                           | Link time        |   |              |
|                           | Post-build time  |   |              |
| Scope / Dependency        | scope: local     |   |              |

### No Included Containers

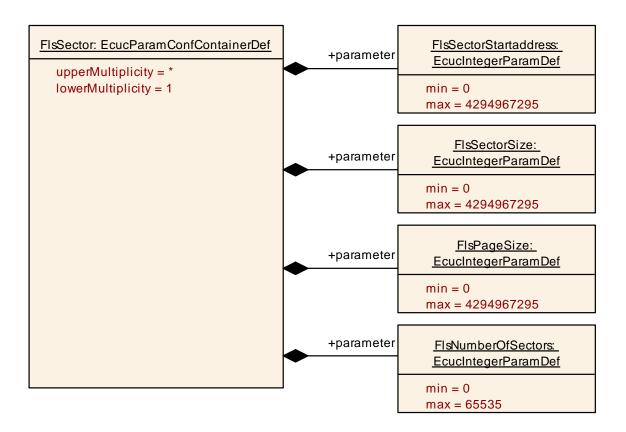

**Figure 7: Sector Parameters** 

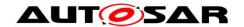

# 10.2 Published Information

### 10.2.1 FlsPublishedInformation

| SWS Item                 | ECUC_FIs_00178:                                                                                               |
|--------------------------|----------------------------------------------------------------------------------------------------|
| Container Name           | FlsPublishedInformation                                                                                       |
| Parent Container         | Fls                                                                                                    |
| Description              | Additional published parameters not covered by CommonPublishedInformation container.                          |
|                          | Note that these parameters do not have any configuration class setting, since they are published information. |
| Configuration Parameters |                                                                                                    |

| SWS Item                  | ECUC_FIs_00294:                                                                                                    |  |
|---------------------------|----------------------------------------------------------------------------------------------------|--|
| Name                      | FlsAcLocationErase                                                                                                    |  |
| Parent Container          | FlsPublishedInformation                                                                                                    |  |
| Description               | Position in RAM, to which the erase flash access code has to be loaded. Only relevant if the erase flash access code is not position independent. If this information is not provided it is assumed that the erase flash access code is position independent and that therefore the RAM position can be freely configured. |  |
| Multiplicity              | 1                                                                                                    |  |
| Туре                      | EcucIntegerParamDef                                                                                                    |  |
| Range                     | 0 4294967295                                                                                                    |  |
| Default value             |                                                                                                    |  |
| Post-Build Variant Value  | false                                                                                                    |  |
| Value Configuration Class | Published Information X All Variants                                                                                                    |  |
| Scope / Dependency        | scope: local                                                                                                    |  |

| SWS Item                  | ECUC_FIs_00295:                                                                                                    |  |  |
|---------------------------|----------------------------------------------------------------------------------------------------|--|--|
| Name                      | FlsAcLocationWrite                                                                                                    |  |  |
| Parent Container          | FlsPublishedInformation                                                                                                    |  |  |
|                           | Position in RAM, to which the write flash access code has to be loaded. Only relevant if the write flash access code is not position independent. If this information is not provided it is assumed that the write flash access code is position independent and that therefore the RAM position can be freely configured. |  |  |
| Multiplicity              | 1                                                                                                    |  |  |
| Туре                      | EcucIntegerParamDef                                                                                                    |  |  |
| Range                     | 0 4294967295                                                                                                    |  |  |
| Default value             |                                                                                                    |  |  |
| Post-Build Variant Value  | false                                                                                                    |  |  |
| Value Configuration Class | Published Information X All Variants                                                                                                    |  |  |
| Scope / Dependency        | scope: local                                                                                                    |  |  |

| SWS Item         | ECUC_FIs_00296:                                                |
|------------------|----------------------------------------------------------------|
| Name             | FlsAcSizeErase                                                 |
| Parent Container | FlsPublishedInformation                                        |
| Description      | Number of bytes in RAM needed for the erase flash access code. |
| Multiplicity     | 1                                                              |

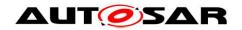

| Туре                      | EcucIntegerParamDef   |   |              |
|---------------------------|-----------------------|---|--------------|
| Range                     | 0 4294967295          |   |              |
| Default value             |                       |   |              |
| Post-Build Variant Value  | false                 |   |              |
| Value Configuration Class | Published Information | Χ | All Variants |
| Scope / Dependency        | scope: local          |   |              |

| SWS Item                  | ECUC_FIs_00297:                                                |
|---------------------------|----------------------------------------------------------------|
| Name                      | FlsAcSizeWrite                                                 |
| Parent Container          | FlsPublishedInformation                                        |
| Description               | Number of bytes in RAM needed for the write flash access code. |
| Multiplicity              | 1                                                              |
| Type                      | EcucIntegerParamDef                                            |
| Range                     | 0 4294967295                                                   |
| Default value             |                                                                |
| Post-Build Variant Value  | false                                                          |
| Value Configuration Class | Published Information X All Variants                           |
| Scope / Dependency        | scope: local                                                   |

| SWS Item                  | ECUC_FIs_00299:                              |  |  |
|---------------------------|----------------------------------------------|--|--|
| Name                      | FlsErasedValue                               |  |  |
| Parent Container          | FlsPublishedInformation                      |  |  |
| Description               | The contents of an erased flash memory cell. |  |  |
| Multiplicity              | 1                                            |  |  |
| Туре                      | EcucIntegerParamDef                          |  |  |
| Range                     | 0 4294967295                                 |  |  |
| Default value             |                                              |  |  |
| Post-Build Variant Value  | false                                        |  |  |
| Value Configuration Class | Published Information X All Variants         |  |  |
| Scope / Dependency        | scope: local                                 |  |  |

| SWS Item                  | ECUC_FIs_00298:                                  |  |  |
|---------------------------|--------------------------------------------------|--|--|
| Name                      | FlsEraseTime                                     |  |  |
| Parent Container          | FlsPublishedInformation                          |  |  |
| Description               | Maximum time to erase one complete flash sector. |  |  |
| Multiplicity              | 1                                                |  |  |
| Type                      | EcucFloatParamDef                                |  |  |
| Range                     | [0 INF]                                          |  |  |
| Default value             |                                                  |  |  |
| Post-Build Variant Value  | false                                            |  |  |
| Value Configuration Class | Published Information X All Variants             |  |  |
| Scope / Dependency        | scope: local                                     |  |  |

| SWS Item                 | ECUC_FIs_00300:                                                                                                    |
|--------------------------|----------------------------------------------------------------------------------------------------|
| Name                     | FlsExpectedHwld                                                                                                    |
| Parent Container         | FlsPublishedInformation                                                                                                    |
| -                        | Unique identifier of the hardware device that is expected by this driver (the device for which this driver has been implemented). Only relevant for external flash drivers. |
| Multiplicity             | 1                                                                                                    |
| Туре                     | EcucStringParamDef                                                                                                    |
| Default value            |                                                                                                    |
| maxLength                |                                                                                                    |
| minLength                |                                                                                                    |
| regularExpression        |                                                                                                    |
| Post-Build Variant Value | false                                                                                                    |

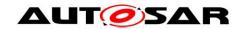

| Value Configuration Class | Published Information | Χ | All Variants |
|---------------------------|-----------------------|---|--------------|
| Scope / Dependency        | scope: local          |   |              |

| SWS Item                  | ECUC_FIs_00198:                                                                                                    |                |  |
|---------------------------|----------------------------------------------------------------------------------------------------|----------------|--|
| Name                      | FlsSpecifiedEraseCycles                                                                                                    |                |  |
| Parent Container          | FlsPublishedInformation                                                                                                    |                |  |
| Description               | Number of erase cycles specified for the flash device (usually given in the device data sheet). If the number of specified erase cycles depends on the operating environment (temperature, voltage,) during reprogramming of the flash device, the minimum number for which a data retention of at least 15 years over the temperature range from -40°C +125°C can be guaranteed shall be given.  Note: If there are different numbers of specified erase cycles for different flash sectors of the device this parameter has to be extended to a parameter list (similar to the sector list above). |                |  |
| Multiplicity              | 1                                                                                                    |                |  |
| Type                      | EcucIntegerParamDef                                                                                                    |                |  |
| Range                     | 0 4294967295                                                                                                    |                |  |
| Default value             |                                                                                                    |                |  |
| Post-Build Variant Value  | false                                                                                                    |                |  |
| Value Configuration Class | Published Information                                                                                                    | X All Variants |  |
| Scope / Dependency        | scope: local                                                                                                    |                |  |

| SWS Item                  | ECUC_FIs_00301:                                  |  |  |
|---------------------------|--------------------------------------------------|--|--|
| Name                      | FlsWriteTime                                     |  |  |
| Parent Container          | FlsPublishedInformation                          |  |  |
| Description               | Maximum time to program one complete flash page. |  |  |
| Multiplicity              | 1                                                |  |  |
| Type                      | EcucFloatParamDef                                |  |  |
| Range                     | [0 INF]                                          |  |  |
| Default value             |                                                  |  |  |
| Post-Build Variant Value  | false                                            |  |  |
| Value Configuration Class | Published Information X All Variants             |  |  |
| Scope / Dependency        | scope: local                                     |  |  |

## No Included Containers

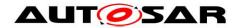

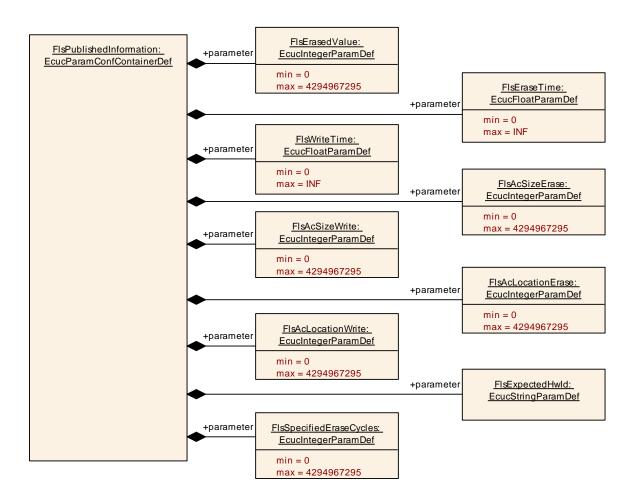

Figure 8: Additional Published Parameters

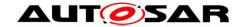

# 11 Not applicable requirements

[SWS\_FIs\_00366] [These requirements are not applicable to this specification.] (SRS\_BSW\_00344, SRS\_BSW\_00170, SRS\_BSW\_00398, SRS\_BSW\_00375, SRS\_BSW\_00416, SRS\_BSW\_00168, SRS\_BSW\_00423, SRS\_BSW\_00424, SRS\_BSW\_00426, SRS\_BSW\_00427, SRS\_BSW\_00428, SRS\_BSW\_00429, SRS\_BSW\_00433, SRS\_BSW\_00336, SRS\_BSW\_00339, SRS\_BSW\_00422, SRS\_BSW\_00417, SRS\_BSW\_00161, SRS\_BSW\_00162, SRS\_BSW\_00005, SRS\_BSW\_00415, SRS\_BSW\_00342, SRS\_BSW\_00160, SRS\_BSW\_00007, SRS\_BSW\_00300, SRS\_BSW\_00347, SRS\_BSW\_00307, SRS\_BSW\_00314, SRS\_BSW\_00348, SRS\_BSW\_00353, SRS\_BSW\_00361, SRS\_BSW\_00302, SRS\_BSW\_00328, SRS\_BSW\_00312, SRS\_BSW\_00306, SRS\_BSW\_00304, SRS\_BSW\_00378, SRS\_BSW\_00306, SRS\_BSW\_00308, SRS\_BSW\_00309, SRS\_BSW\_00371, SRS\_BSW\_00359, SRS\_BSW\_00360, SRS\_BSW\_00330, SRS\_BSW\_00009, SRS\_BSW\_00401, SRS\_BSW\_00172, SRS\_BSW\_00010, SRS\_BSW\_00333, SRS\_BSW\_00321, SRS\_BSW\_00341, SRS\_BSW\_00334, SRS\_SPAL\_12267, SRS\_SPAL\_12163, SRS\_SPAL\_12462, SRS\_SPAL\_12463, SRS\_SPAL\_12069, SRS\_SPAL\_12063, SRS\_SPAL\_12064, SRS\_SPAL\_12067, SRS\_SPAL\_12078, SRS\_FIS\_12149)